#### Network Security Encrypting Network Communication

Radboud University, The Netherlands

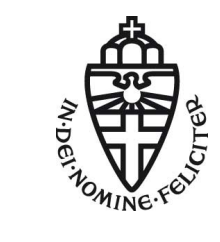

Autumn 2015

# Acknowledgement

Slides (in particular pictures) are based on lecture slides by Ruben Niederhagen (<http://polycephaly.org>)

- $\triangleright$  Hostname resolution in the Internet uses DNS
- $\triangleright$  Two kinds of servers: authoritative and caching
- $\blacktriangleright$  Two kinds of requests: iterative and recursive

- $\triangleright$  Hostname resolution in the Internet uses DNS
- $\triangleright$  Two kinds of servers: authoritative and caching
- $\blacktriangleright$  Two kinds of requests: iterative and recursive
- $\triangleright$  DNS tunneling:
	- $\triangleright$  Encode (SSH) traffic in DNS requests to authoritative server
	- $\triangleright$  Special authoritative server extracts and handles SSH data

- $\triangleright$  Hostname resolution in the Internet uses DNS
- $\triangleright$  Two kinds of servers: authoritative and caching
- $\blacktriangleright$  Two kinds of requests: iterative and recursive
- $\triangleright$  DNS tunneling:
	- $\triangleright$  Encode (SSH) traffic in DNS requests to authoritative server
	- $\triangleright$  Special authoritative server extracts and handles SSH data
- DNS DDOS amplification:
	- $\triangleright$  Send DNS request with spoofed target IP address
	- $\blacktriangleright$  Much larger reply launched onto target

- $\triangleright$  Hostname resolution in the Internet uses DNS
- $\triangleright$  Two kinds of servers: authoritative and caching
- $\blacktriangleright$  Two kinds of requests: iterative and recursive
- $\triangleright$  DNS tunneling:
	- $\triangleright$  Encode (SSH) traffic in DNS requests to authoritative server
	- $\triangleright$  Special authoritative server extracts and handles SSH data
- DNS DDOS amplification:
	- $\triangleright$  Send DNS request with spoofed target IP address
	- $\blacktriangleright$  Much larger reply launched onto target
- $\triangleright$  DNS spoofing/cache poisoning: provide wrong DNS data
- $\triangleright$  Blind spoofing: cannot see (but trigger) request
- $\triangleright$  Countermeasure against blind spoofing: randomization

- $\triangleright$  Hostname resolution in the Internet uses DNS
- $\triangleright$  Two kinds of servers: authoritative and caching
- $\blacktriangleright$  Two kinds of requests: iterative and recursive
- $\triangleright$  DNS tunneling:
	- $\triangleright$  Encode (SSH) traffic in DNS requests to authoritative server
	- $\triangleright$  Special authoritative server extracts and handles SSH data
- DNS DDOS amplification:
	- $\triangleright$  Send DNS request with spoofed target IP address
	- $\blacktriangleright$  Much larger reply launched onto target
- $\triangleright$  DNS spoofing/cache poisoning: provide wrong DNS data
- $\triangleright$  Blind spoofing: cannot see (but trigger) request
- $\triangleright$  Countermeasure against blind spoofing: randomization
- $\triangleright$  Most powerful attack: sniffing DNS spoofing
- ▶ Countermeasures: Use crypto to protect DNS
	- $\triangleright$  DNSSEC (with various problems)
	- **Alternative: DNSCurve**

# A longer recap

 $\triangleright$  So far in this lecture: various attacks (often MitM):

- $\triangleright$  ARP spoofing
- $\blacktriangleright$  Routing attacks
- $\triangleright$  DNS Attacks
- $\triangleright$  Conclusion: sniffing (and modifying) network traffic is not dark arts
- $\blacktriangleright$  It's doable for 2nd-year Bachelor students
- $\blacktriangleright$  It's even easier for administrators of routers

# A longer recap

 $\triangleright$  So far in this lecture: various attacks (often MitM):

- $\triangleright$  ARP spoofing
- $\blacktriangleright$  Routing attacks
- $\triangleright$  DNS Attacks
- $\triangleright$  Conclusion: sniffing (and modifying) network traffic is not dark arts
- $\blacktriangleright$  It's doable for 2nd-year Bachelor students
- $\blacktriangleright$  It's even easier for administrators of routers
- $\triangleright$  So far, relatively little on countermeasures... so, what now?

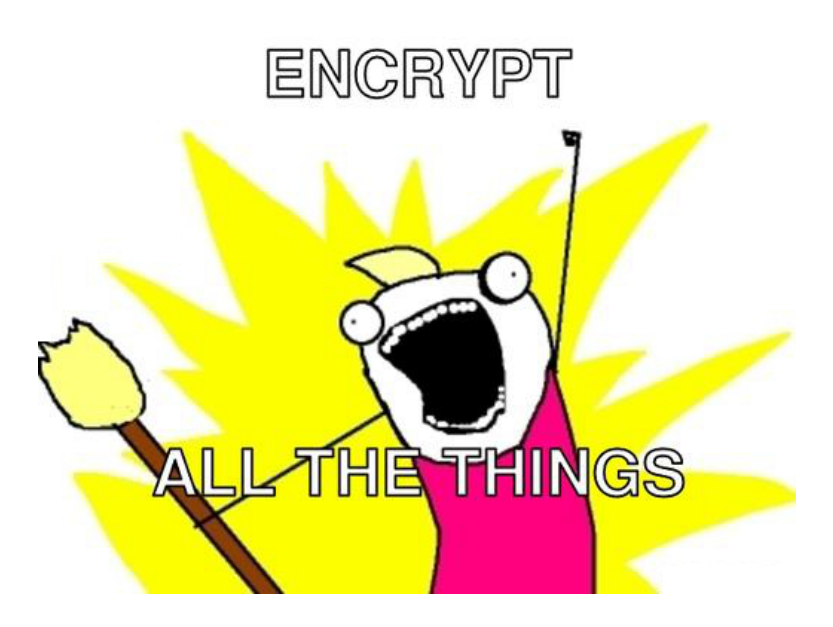

# Cryptography in the TCP/IP stack

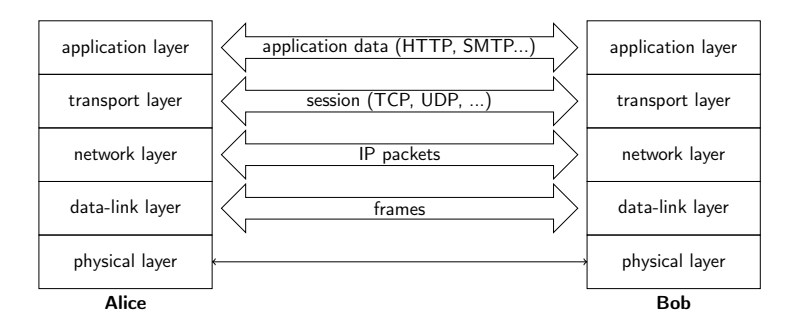

# Cryptography in the TCP/IP stack

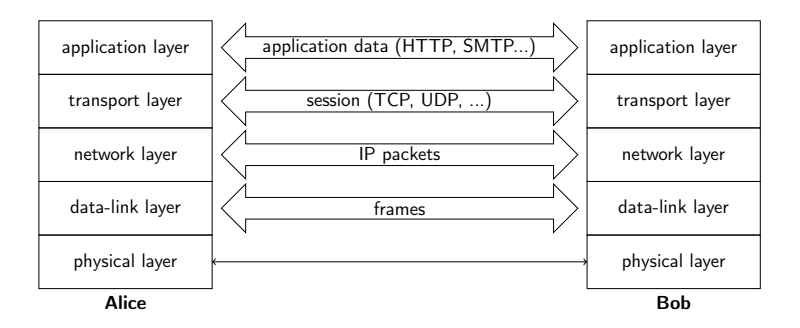

- ▶ Application-layer security (e.g., PGP, S/MIME, OTR)
- $\triangleright$  Transport-layer security (e.g., TLS/SSL)
- $\triangleright$  Network-layer security (e.g., IPsec)
- $\blacktriangleright$  Link-layer security (e.g., WEP, WPA, WPA2)

# Link-layer security

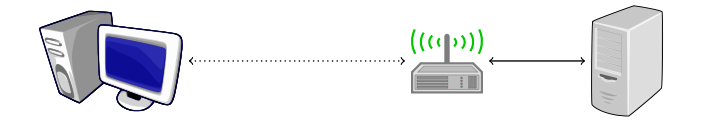

- $\triangleright$  Encrypt all network packets between network links, e.g., WPA2
- **Point-to-point security between network interfaces**
- $\blacktriangleright$  "Encrypt to a MAC address"

# Link-layer security

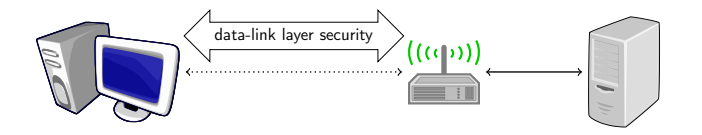

- $\triangleright$  Encrypt all network packets between network links, e.g., WPA2
- **Point-to-point security between network interfaces**
- $\blacktriangleright$  "Encrypt to a MAC address"

# Network-layer security

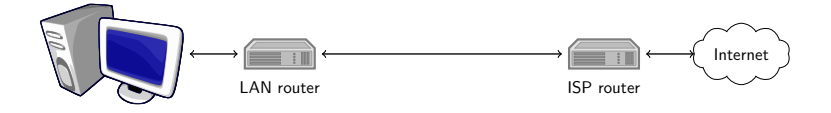

- $\blacktriangleright$  Encrypt IP packets, main protocol: IPsec
- $\triangleright$  Point-to-point security between entities identified by IP addresses, typically routers or firewalls
- $\blacktriangleright$  Routers encrypt and decrypt unnoticed by higher layers
- $\blacktriangleright$  "Encrypt to an IP address"

# Network-layer security

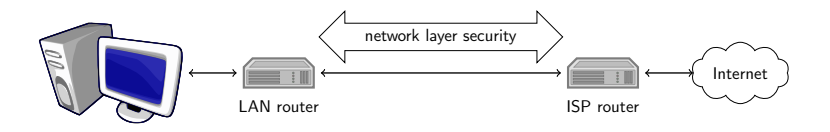

- $\blacktriangleright$  Encrypt IP packets, main protocol: IPsec
- $\triangleright$  Point-to-point security between entities identified by IP addresses, typically routers or firewalls
- $\blacktriangleright$  Routers encrypt and decrypt unnoticed by higher layers
- $\blacktriangleright$  "Encrypt to an IP address"

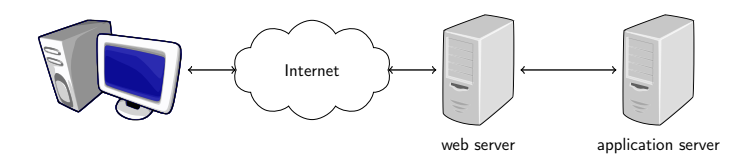

- $\triangleright$  Encrypt sessions and messages, e.g. TLS/SSL
- $\triangleright$  communication between web browser and server, or email clients and servers
- $\blacktriangleright$  entities identified by connections, port numbers
- $\blacktriangleright$  "Encrypt to a server process"
- $\triangleright$  part of the communication might still be unprotected (to application server or between mail servers)

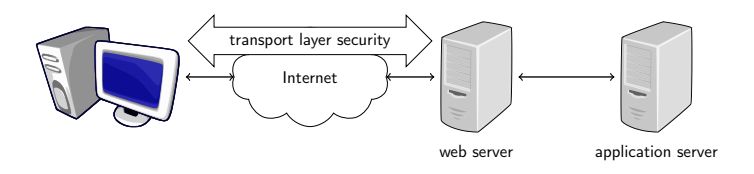

- $\triangleright$  Encrypt sessions and messages, e.g. TLS/SSL
- $\triangleright$  communication between web browser and server, or email clients and servers
- $\blacktriangleright$  entities identified by connections, port numbers
- $\blacktriangleright$  "Encrypt to a server process"
- $\triangleright$  part of the communication might still be unprotected (to application server or between mail servers)

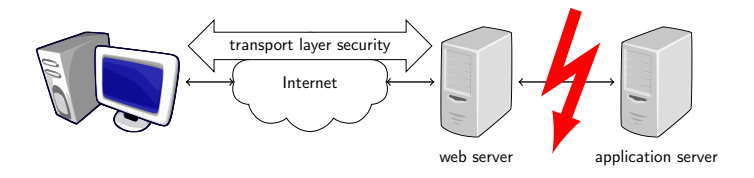

- $\triangleright$  Encrypt sessions and messages, e.g. TLS/SSL
- $\triangleright$  communication between web browser and server, or email clients and servers
- $\blacktriangleright$  entities identified by connections, port numbers
- $\blacktriangleright$  "Encrypt to a server process"
- $\triangleright$  part of the communication might still be unprotected (to application server or between mail servers)

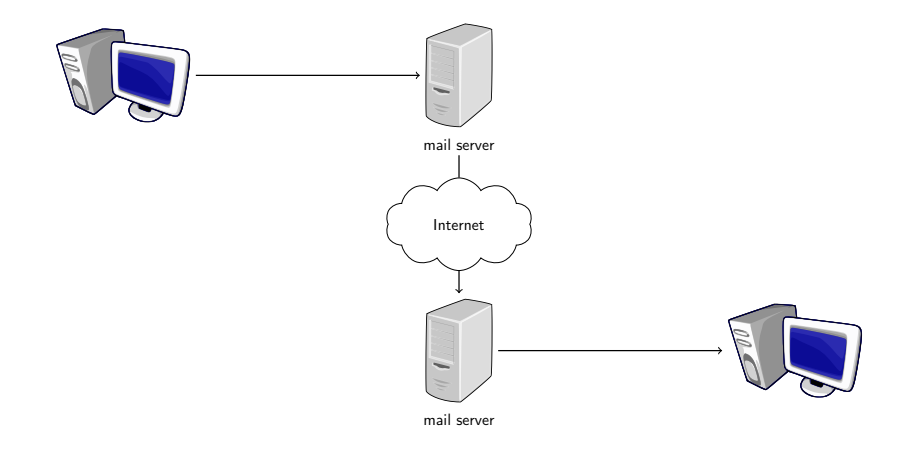

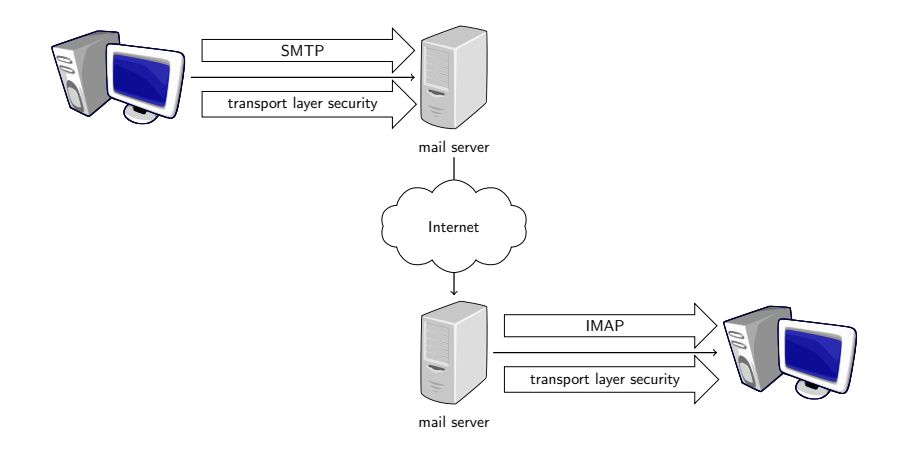

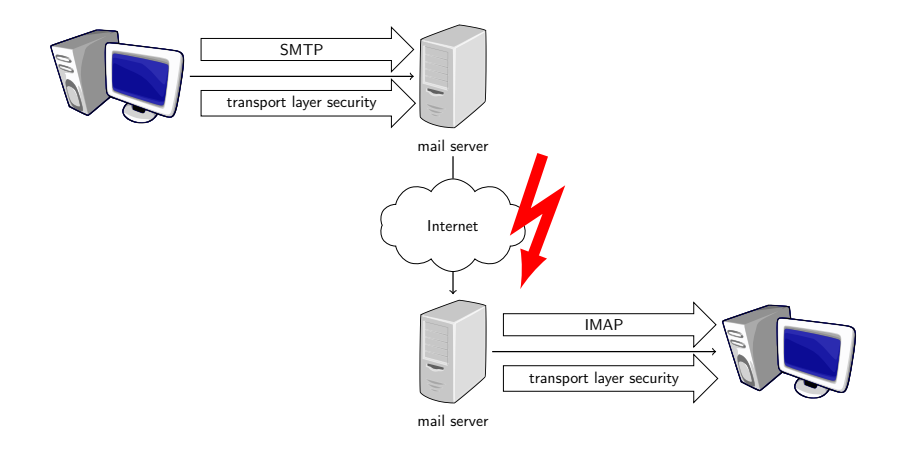

# Application-layer security

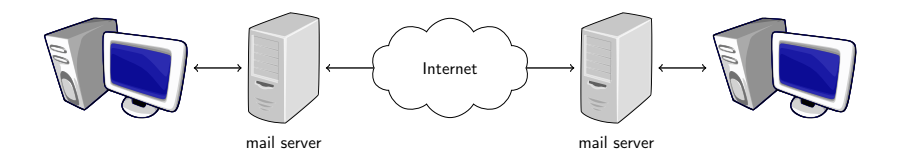

- $\triangleright$  Add security to standard message formats
- $\triangleright$  For email: entire link between two user mail clients is protected
- $\blacktriangleright$  authentication of sender and data
- $\triangleright$  end users have control over their keys (but need to know what they are doing, how to use PKI)
- $\triangleright$  end-to-end security ("encrypt to an e-mail address")

# Application-layer security

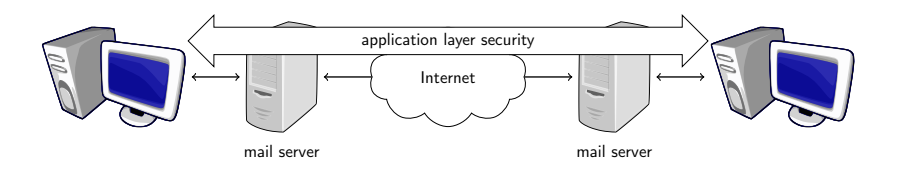

- $\triangleright$  Add security to standard message formats
- $\triangleright$  For email: entire link between two user mail clients is protected
- $\blacktriangleright$  authentication of sender and data
- $\triangleright$  end users have control over their keys (but need to know what they are doing, how to use PKI)
- $\triangleright$  end-to-end security ("encrypt to an e-mail address")

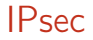

▶ Obvious first reflex: we want end-to-end security

- $\triangleright$  Obvious first reflex: we want end-to-end security
- $\blacktriangleright$  How many people here regularly encrypt e-mail?

- $\triangleright$  Obvious first reflex: we want end-to-end security
- $\blacktriangleright$  How many people here regularly encrypt e-mail?
- $\blacktriangleright$  How many people here already did before first-semester "Security" lecture?

- $\triangleright$  Obvious first reflex: we want end-to-end security
- $\blacktriangleright$  How many people here regularly encrypt e-mail?
- $\blacktriangleright$  How many people here already did before first-semester "Security" lecture?
- $\triangleright$  Problem with application-level security: users
	- $\triangleright$  Need to rewrite every single application
	- $\blacktriangleright$  Need users to switch to secured applications
	- $\triangleright$  Need users to take care of keys

- $\triangleright$  Obvious first reflex: we want end-to-end security
- $\blacktriangleright$  How many people here regularly encrypt e-mail?
- How many people here already did before first-semester "Security" lecture?
- $\triangleright$  Problem with application-level security: users
	- $\triangleright$  Need to rewrite every single application
	- $\blacktriangleright$  Need users to switch to secured applications
	- $\triangleright$  Need users to take care of keys
- $\blacktriangleright$  Transport-layer security needs applications to be modified to use secure transport layer

- $\triangleright$  Obvious first reflex: we want end-to-end security
- $\blacktriangleright$  How many people here regularly encrypt e-mail?
- How many people here already did before first-semester "Security" lecture?
- $\triangleright$  Problem with application-level security: users
	- $\triangleright$  Need to rewrite every single application
	- $\blacktriangleright$  Need users to switch to secured applications
	- $\triangleright$  Need users to take care of keys
- $\blacktriangleright$  Transport-layer security needs applications to be modified to use secure transport layer
- $\blacktriangleright$  Idea of network-layer security: No need to change applications (or user behavior)
- $\blacktriangleright$  IPsec's promise: network security happening without you even noticing

Transport mode:

- $\triangleright$  Only the payload of the IP packet is protected
- $\triangleright$  Data is protected from source to destination
- $\blacktriangleright$  Header information is completely in the clear
- $\blacktriangleright$  Used only between hosts

Transport mode:

- $\triangleright$  Only the payload of the IP packet is protected
- $\triangleright$  Data is protected from source to destination
- $\blacktriangleright$  Header information is completely in the clear
- $\triangleright$  Used only between hosts

Tunnel mode:

- $\triangleright$  Entire IP packet is protected (i.e. IP header and data)
- $\triangleright$  Becomes the payload of a new IP packet
- $\blacktriangleright$  May contain different source and destination addresses
- $\triangleright$  Can be used between hosts, gateways, or host-gateway

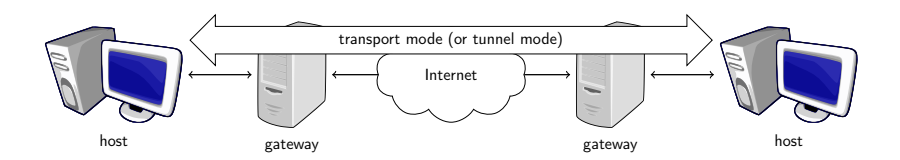

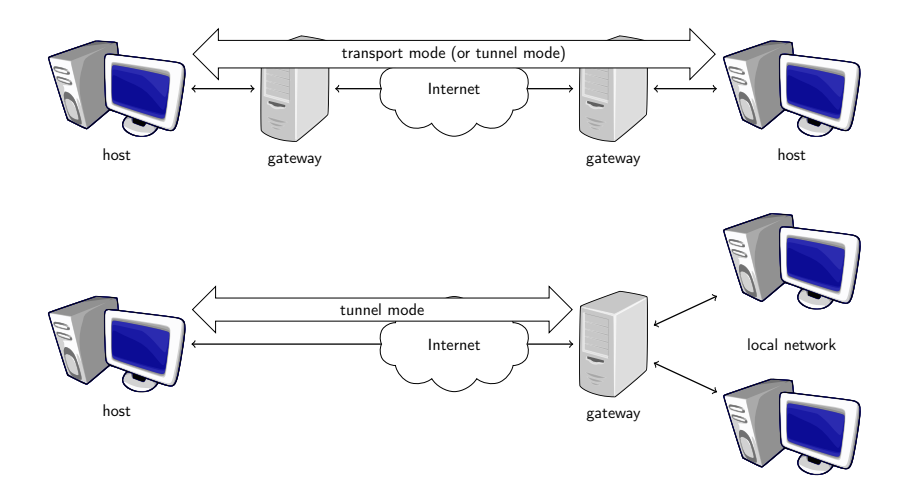

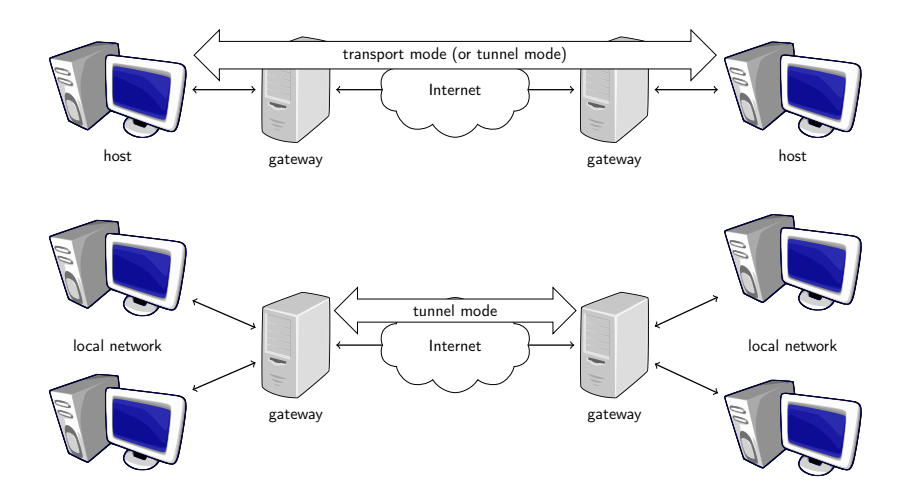

### IPsec Protocols

- $\blacktriangleright$  Authentication Header (AH)
- $\blacktriangleright$  Encapsulating Security Payloads (ESP)
- $\blacktriangleright$  Security Associations (SA)
The Authentication Header provides

- $\blacktriangleright$  data integrity,
- $\blacktriangleright$  authentication of IP packets,
- $\triangleright$  protection against replay attacks.

First two by use of a Message Authentication Code (MAC), e.g. HMAC-SHA1-96.

The Authentication Header provides

- $\blacktriangleright$  data integrity,
- $\blacktriangleright$  authentication of IP packets,
- $\triangleright$  protection against replay attacks.

First two by use of a Message Authentication Code (MAC), e.g. HMAC-SHA1-96.

IP packet is expanded with an AH that contains items such as:

- $\triangleright$  next header  $\rightarrow$  type of the header following this header,
- $\blacktriangleright$  payload length  $\blacktriangleright$  length of AH,
- $\triangleright$  Security Parameter Index (SPI) identifies an SA,
- $\blacktriangleright$  sequence number,
- $\triangleright$  authentication data  $\perp$  contains the MAC of the packet, also called Integrity Check Value (ICV).

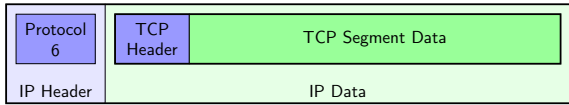

ICV (truncated HMAC) is computed over:

- $\triangleright$  immutable IP header fields (fields that do not change in transit), e.g., source address, IP header length,
- $\triangleright$  Auth. Header (except authentication data field),
- $\blacktriangleright$  IP data.

Excluded fields are set to zero for HMAC computation.

#### IPSec Transport Mode

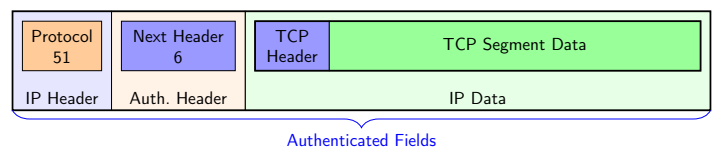

ICV (truncated HMAC) is computed over:

- $\triangleright$  immutable IP header fields (fields that do not change in transit), e.g., source address, IP header length,
- $\triangleright$  Auth. Header (except authentication data field),
- $\blacktriangleright$  IP data.

Excluded fields are set to zero for HMAC computation.

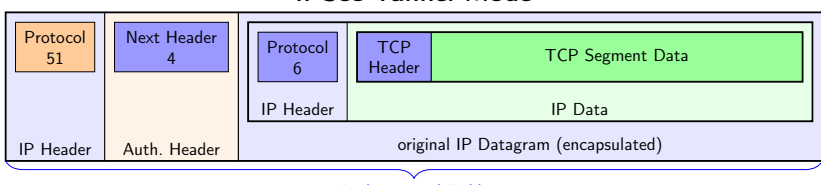

#### IPSec Tunnel Mode

Authenticated Fields

ICV (truncated HMAC) is computed over:

- $\triangleright$  immutable IP header fields (fields that do not change in transit), e.g., source address, IP header length,
- $\triangleright$  Auth. Header (except authentication data field),
- $\blacktriangleright$  IP data.

Excluded fields are set to zero for HMAC computation.

Anti-replay protection prevents resending copies of authenticated packets.

- $\triangleright$  Uses sequence number field.
- $\blacktriangleright$  For each new SA, sequence counter set to 0.
- $\triangleright$  Keep track of overflow (sequence number is 32 bits), negotiate new SA when counter reaches  $2^{32} - 1$ .
- $\triangleright$  Check whether counter is in window of fixed size.
- $\triangleright$  Right edge = highest sequence number so far received (with valid authentication).
- $\blacktriangleright$  Mark numbers of received packets with valid authentication.
- $\blacktriangleright$  Advance window if new sequence number falls to the right of window and packet authenticates.
- $\triangleright$  Discard packet if number falls to the left of window or packet does not authenticate.

#### IPsec – Encapsulating Security Payload (ESP)

The Encapsulating Security Payload provides:

- $\triangleright$  confidentiality, i.e. encryption with block cipher in CBC mode, e.g. AES-CBC,
- $\triangleright$  functionality as in AH-like authentication, anti-replay (optional).

### IPsec – Encapsulating Security Payload (ESP)

The Encapsulating Security Payload provides:

- $\triangleright$  confidentiality, i.e. encryption with block cipher in CBC mode, e.g. AES-CBC,
- $\triangleright$  functionality as in AH-like authentication, anti-replay (optional).

ESP adds an ESP header, encrypts the payload and adds an ESP trailer. An ESP packet contains:

- $\triangleright$  security parameter index (SPI),
- $\blacktriangleright$  sequence number,
- $\blacktriangleright$  payload data (encrypted),
- $\triangleright$  padding to achieve data length a multiple of 32 bits (encrypted),
- $\triangleright$  padding length (encrypted),
- $\blacktriangleright$  next header (encrypted),
- $\blacktriangleright$  (optional) authentication data.

### IPsec – Encapsulating Security Payload

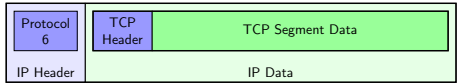

- $\blacktriangleright$  In transport mode, only data is encrypted, i.e. source and destination are in the clear
- $\blacktriangleright$  In tunnel mode, the whole package is encrypted, i.e. real source and destination addresses are hidden
- ▶ Authentication not over IP header fields, only ESP header and data

### IPsec – Encapsulating Security Payload

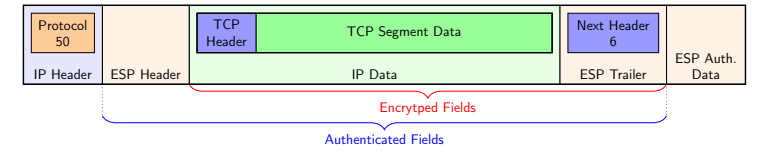

#### IPSec Transport Mode

- $\blacktriangleright$  In transport mode, only data is encrypted, i.e. source and destination are in the clear
- $\blacktriangleright$  In tunnel mode, the whole package is encrypted, i.e. real source and destination addresses are hidden
- ▶ Authentication not over IP header fields, only ESP header and data

## IPsec – Encapsulating Security Payload

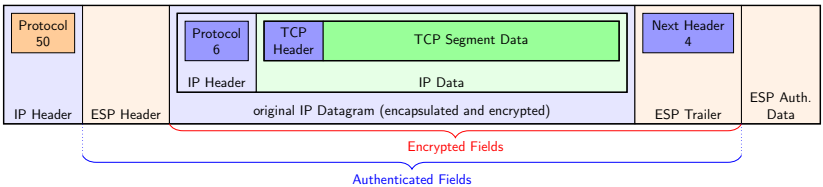

IPSec Tunnel Mode

- $\blacktriangleright$  In transport mode, only data is encrypted, i.e. source and destination are in the clear
- $\blacktriangleright$  In tunnel mode, the whole package is encrypted, i.e. real source and destination addresses are hidden
- ▶ Authentication not over IP header fields, only ESP header and data

#### IPsec – Security Associations

- $\triangleright$  Concept to formalize unidirectional security relationships between two parties
- $\triangleright$  Security Association Database (SADB) contains list of active security associations (SA)

#### IPsec – Security Associations

- $\triangleright$  Concept to formalize unidirectional security relationships between two parties
- $\triangleright$  Security Association Database (SADB) contains list of active security associations (SA)

SA parameters:

- $\triangleright$  sequence number, sequence number overflow
- $\blacktriangleright$  anti-replay window
- $\triangleright$  AH information: authentication algorithm, key, key lifetime, etc.
- $\triangleright$  ESP information: encryption algorithm, key, key lifetime, etc.
- $\blacktriangleright$  lifetime of the SA
- $\blacktriangleright$  IPsec protocol mode (tunnel or transport)
- $\blacktriangleright$  maximal packet size

IPsec - crypto algorithms (until 2014)

See [RFC 4835](http://www.ietf.org/rfc/rfc4835.txt) (now obsolete)

- ▶ Encryption: block ciphers in Cipher Block Chaining (CBC) mode Must have:
	- ▶ NULL encryption [\(RFC 2410\)](https://www.ietf.org/rfc/rfc2410.txt)
	- $\blacktriangleright$  AES-CBC with 128-bit keys
	- $\triangleright$  TripleDES-CBC (168-bit keys)

#### IPsec - crypto algorithms (until 2014)

See [RFC 4835](http://www.ietf.org/rfc/rfc4835.txt) (now obsolete)

- ▶ Encryption: block ciphers in Cipher Block Chaining (CBC) mode Must have:
	- ▶ NULL encryption [\(RFC 2410\)](https://www.ietf.org/rfc/rfc2410.txt)
	- $\blacktriangleright$  AES-CBC with 128-bit keys
	- $\blacktriangleright$  TripleDES-CBC (168-bit keys)
- $\triangleright$  Message authentication/integrity: Hash-based Message Authentication Code (HMAC), Must have:
	- $\blacktriangleright$  HMAC-SHA1-96

May have:

 $\blacktriangleright$  HMAC-MD5-96

### IPsec - crypto algorithms (until 2014)

See [RFC 4835](http://www.ietf.org/rfc/rfc4835.txt) (now obsolete)

- ▶ Encryption: block ciphers in Cipher Block Chaining (CBC) mode Must have:
	- ▶ NULL encryption [\(RFC 2410\)](https://www.ietf.org/rfc/rfc2410.txt)
	- $\blacktriangleright$  AES-CBC with 128-bit keys
	- $\blacktriangleright$  TripleDES-CBC (168-bit keys)
- $\blacktriangleright$  Message authentication/integrity: Hash-based Message Authentication Code (HMAC), Must have:
	- $\blacktriangleright$  HMAC-SHA1-96

May have:

- $\blacktriangleright$  HMAC-MD5-96
- $\blacktriangleright$  These are symmetric algorithms, need a pre-shared secret key
- $\triangleright$  Different options for key-agreement protocols: PSK, Internet Key Exchange (IKE, IKE2), Kerberos (KINK), IPSECKEY DNS records

IPsec - crypto algorithms (since 2014)

#### See [RFC 7321](http://www.ietf.org/rfc/rfc7321.txt)

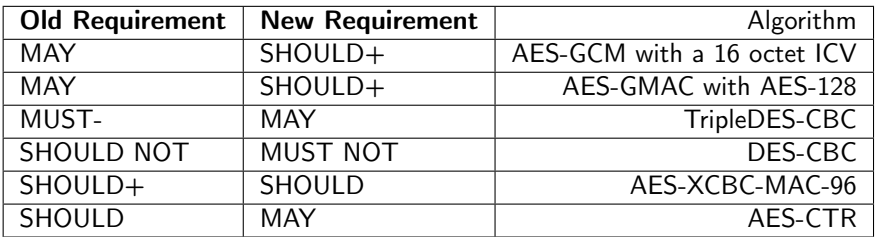

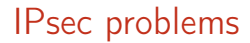

 $\triangleright$  Crypto of IPsec is not really state of the art

- $\triangleright$  Crypto of IPsec is not really state of the art
- $\blacktriangleright$  IPsec ESP allows (in principle) encryption without authentication
- ▶ Attack by Degabriele and Paterson, 2007
- ▶ Consequence: don't use encrypt-only!

- $\triangleright$  Crypto of IPsec is not really state of the art
- $\triangleright$  IPsec ESP allows (in principle) encryption without authentication
- ▶ Attack by Degabriele and Paterson, 2007
- ▶ Consequence: don't use encrypt-only!
- ▶ IPsec AH authenticates IP header (incl. source and dest.)
- ▶ NAT changes IP header (source or dest.)
- $\triangleright$  Possible to get IPsec through NAT, but requires extra effort

- $\triangleright$  Crypto of IPsec is not really state of the art
- $\triangleright$  IPsec ESP allows (in principle) encryption without authentication
- ▶ Attack by Degabriele and Paterson, 2007
- ▶ Consequence: don't use encrypt-only!
- ▶ IPsec AH authenticates IP header (incl. source and dest.)
- ▶ NAT changes IP header (source or dest.)
- $\triangleright$  Possible to get IPsec through NAT, but requires extra effort
- ▶ Most important problem: It's complicated!

"The first two generations of these documents (principally RFCs 1825–1829, published in 1995, and 2401–2412, published in 1998) are really only intended to provide a guide for implementors and are notoriously complex, difficult to interpret and lacking in overall structure.

The third and latest incarnation of the core IPsec standards were published as RFCs 4301–4309 in December 2005, and are somewhat more accessible.

. . .

. . .

However, the new RFCs are still a long and complex set of documents, totalling over 300 pages." —Paterson, 2006

"We are of two minds about IPsec. On the one hand, IPsec is far better than any IP security protocol that has come before: Microsoft PPTP, L2TP, etc. On the other hand, we do not believe that it will ever result in a secure operational system. It is far too complex, and the complexity has lead to a large number of ambiguities, contradictions, inefficiencies, and weaknesses. It has been very hard work to perform any kind of security analysis; we do not feel that we fully understand the system, let alone have fully analyzed it." —Ferguson, Schneier, 2003

#### Userspace VPN

- ▶ Sort-of alternative to IPsec tunnel: sshuttle ("poor-man's VPN")
- **Disadvantages:** 
	- ▶ You need SSH access to the target
	- $\triangleright$  Need iptables rules to redirect traffic

#### Userspace VPN

- ▶ Sort-of alternative to IPsec tunnel: sshuttle ("poor-man's VPN")
- $\blacktriangleright$  Disadvantages:
	- $\triangleright$  You need SSH access to the target
	- $\triangleright$  Need iptables rules to redirect traffic
- Generalize this idea: user-space VPN
- $\triangleright$  Software that authenticates users and tunnels traffic
- Examples: SSH, OpenVPN
- $\triangleright$  Question: How does the software get the traffic to tunnel (preferably without iptables)

- **In** Linux provides TUN (tunneling) "software network interface"
- $\blacktriangleright$  For routing, this acts like any other interface

- **In** Linux provides TUN (tunneling) "software network interface"
- $\blacktriangleright$  For routing, this acts like any other interface
- $\triangleright$  Output IP packets are fed into software that reads from file /dev/net/tun

- **In** Linux provides TUN (tunneling) "software network interface"
- $\blacktriangleright$  For routing, this acts like any other interface
- $\triangleright$  Output IP packets are fed into software that reads from file /dev/net/tun
- $\triangleright$  Use this mechanism to set up VPN between tyrion and arya with SSH:

```
tyrion # echo 1 > /proc/sys/net/ipv4/ip_forward
tyrion # ip tuntap add dev tun3 mode tun
tyrion # ip addr add dev tun3 10.0.5.1/24
tyrion # ip l set dev tun3 up
```

```
arya # echo 1 > /proc/sys/net/ipv4/ip_forward
arya # ip tuntap add dev tun5 mode tun
arya # ip addr add dev tun5 10.0.5.2/24arya # ip l set dev tun5 up
```

```
tyrion # ssh -o Tunnel=point-to-point -w 3:5 arya
```
- **In** Linux provides TUN (tunneling) "software network interface"
- $\blacktriangleright$  For routing, this acts like any other interface
- $\triangleright$  Output IP packets are fed into software that reads from file /dev/net/tun
- $\triangleright$  Use this mechanism to set up VPN between tyrion and arya with SSH:

```
tyrion # echo 1 > /proc/sys/net/ipv4/ip_forward
tyrion # ip tuntap add dev tun3 mode tun
tyrion # ip addr add dev tun3 10.0.5.1/24
tyrion # ip l set dev tun3 up
```

```
arya # echo 1 > /proc/sys/net/ipv4/ip_forward
arya # ip tuntap add dev tun5 mode tun
arya # ip addr add dev tun5 10.0.5.2/24arya # ip l set dev tun5 up
```

```
tyrion # ssh -o Tunnel=point-to-point -w 3:5 arya
```

```
\blacktriangleright Now try:
```

```
tyrion # ping 10.0.5.2
```
#### TAP interfaces

- $\triangleright$  TUN interfaces input/output IP packets
- $\triangleright$  Alternative: TAP interfaces that input/output ethernet frames

```
Example (again with SSH)
  tyrion # echo 1 > /proc/sys/net/ipv4/ip_forward
  tyrion # ip tuntap add dev tap3 mode tap
  tyrion # ip addr add dev tap3 10.0.5.1/24
  tyrion # ip l set dev tap3 up
```

```
arya # echo 1 > /proc/sys/net/ipv4/ip_forward
arya # ip tuntap add dev tap5 mode tap
arya # ip addr add dev tap5 10.0.5.2/24
arya # ip l set dev tap5 up
```

```
tyrion # ssh -o Tunnel=ethernet -w 3:5 arya
```
#### TAP interfaces

- $\triangleright$  TUN interfaces input/output IP packets
- $\triangleright$  Alternative: TAP interfaces that input/output ethernet frames

```
Example (again with SSH)
  tyrion # echo 1 > /proc/sys/net/ipv4/ip_forward
  tyrion # ip tuntap add dev tap3 mode tap
  tyrion # ip addr add dev tap3 10.0.5.1/24
  tyrion # ip l set dev tap3 up
```

```
arya # echo 1 > /proc/sys/net/ipv4/ip forward
arya # ip tuntap add dev tap5 mode tap
arya # ip addr add dev tap5 10.0.5.2/24
arya # ip l set dev tap5 up
```
tyrion # ssh -o Tunnel=ethernet -w 3:5 arya

```
\blacktriangleright Now try:
```

```
tyrion # ping 10.0.5.2
```
### TAP interfaces

- $\triangleright$  TUN interfaces input/output IP packets
- $\triangleright$  Alternative: TAP interfaces that input/output ethernet frames

```
Example (again with SSH)
  tyrion # echo 1 > /proc/sys/net/ipv4/ip_forward
  tyrion # ip tuntap add dev tap3 mode tap
  tyrion # ip addr add dev tap3 10.0.5.1/24
  tyrion # ip l set dev tap3 up
```

```
arya # echo 1 > /proc/sys/net/ipv4/ip_forward
arya # ip tuntap add dev tap5 mode tap
arya # ip addr add dev tap5 10.0.5.2/24
arya # ip l set dev tap5 up
```
tyrion # ssh -o Tunnel=ethernet -w 3:5 arya

```
\blacktriangleright Now try:
```

```
tyrion # ping 10.0.5.2
```
- $\triangleright$  You receive ARP packets through TAP
- $\triangleright$  The hosts are logically connected on the link layer
- $\blacktriangleright$  They in the same broadcast domain

Secure Sockets Layer (SSL) and Transport Layer Security (TLS):

- $\blacktriangleright$  TLS is a variant of SSLv3
- $\triangleright$  SSL originally designed for web environment by Netscape
- $\triangleright$  Design goals: security of web traffic, email, etc.
- $\blacktriangleright$  Had to work well with HTTP
- $\blacktriangleright$  Provides transparency for higher layers

Secure Sockets Layer (SSL) and Transport Layer Security (TLS):

- $\blacktriangleright$  TLS is a variant of SSLv3
- $\triangleright$  SSL originally designed for web environment by Netscape
- $\triangleright$  Design goals: security of web traffic, email, etc.
- $\blacktriangleright$  Had to work well with HTTP
- $\blacktriangleright$  Provides transparency for higher layers

#### SSL/TLS provides a secure channel between server and client:

- $\blacktriangleright$  Confidentiality
- $\triangleright$  Server (and client) authentication
- $\blacktriangleright$  Message integrity

#### SSL/TLS runs on top of TCP:

- $\blacktriangleright$  Transparent for application-layer protocols
- $\triangleright$  SSL/TLS connection acts like a secured TCP connection
- ▶ Most protocols running over TCP can be run over SSL/TLS instead e.g., HTTP  $\rightarrow$  HTTPS, SMTP  $\rightarrow$  SMTPS, ...

#### SSL/TLS runs on top of TCP:

- $\blacktriangleright$  Transparent for application-layer protocols
- $\triangleright$  SSL/TLS connection acts like a secured TCP connection
- ▶ Most protocols running over TCP can be run over SSL/TLS instead e.g., HTTP  $\rightarrow$  HTTPS, SMTP  $\rightarrow$  SMTPS, ...

#### Protocols in SSL/TLS:

- $\blacktriangleright$  Handshake Protocol: initiate session, Authenticate server/client, establish keys
- ▶ Record Protocol: data transfer, Compute MAC for integrity, encrypt MAC and data
- $\triangleright$  Alert Protocol: alert the other side of exceptional conditions, e.g., errors and warnings.
# SSL/TLS Handshake

 $\triangleright$  Client  $\rightarrow$  Server: ClientHello

- $\blacktriangleright$  ClientRandom: random number,
- $\triangleright$  Session ID (when resuming a session),
- $\blacktriangleright$  List of available CipherSuites:

pk key exchange, pk auth, sym encryption, hash alg.

Example: TLS\_ECDH\_ECDSA\_WITH\_AES\_128\_CBC\_SHA256

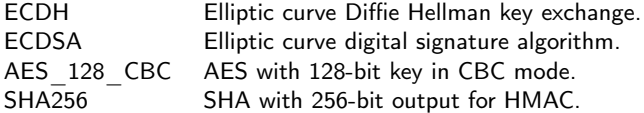

 $\blacktriangleright$  Server  $\rightarrow$  Client: ServerHello

- $\blacktriangleright$  ServerRandom: random number,
- $\triangleright$  Session ID: implementation specific, random number
- $\blacktriangleright$  Chosen CipherSuite.
- $\blacktriangleright$  Server  $\rightarrow$  Client: Certificate
	- $\triangleright$  Server sends server certificate to client. client obtains server's public key and verifies certificate.

```
\blacktriangleright Server \rightarrow Client: ServerKeyExchange
for DHE: P^a, random a,
for ECDHE: [a]P, random a,
for RSA:
```
 $\blacktriangleright$  Server  $\rightarrow$  Client: ServerHelloDone

 $\blacktriangleright$  Message marks end of server messages.

 $\triangleright$  Client  $\rightarrow$  Server: ClientKeyExchange for DHE:  $P^b$  for a random  $b$ , for ECDHE:  $[b]P$  for a random  $b$ , for RSA: random value encrypted with server's public key.

- $\triangleright$  Client  $\rightarrow$  Server: ChangeCipherSpec
	- $\triangleright$  Notify that client switched to new CipherSuite.
- $\blacktriangleright$  Client  $\rightarrow$  Server: Finished
	- $\triangleright$  Encrypted Finished message containing hash over the previous handshake messages.

 $\triangleright$  Client  $\rightarrow$  Server: ClientKeyExchange for DHE:  $P^b$  for a random  $b$ , for ECDHE:  $[b]P$  for a random  $b$ , for RSA: random value encrypted with server's public key.

- $\triangleright$  Client  $\rightarrow$  Server: ChangeCipherSpec
	- $\triangleright$  Notify that client switched to new CipherSuite.
- $\blacktriangleright$  Client  $\rightarrow$  Server: Finished
	- $\triangleright$  Encrypted Finished message containing hash over the previous handshake messages.
- $\triangleright$  For DHE and ECDHE, client and server compute joint session key.

- $\triangleright$  Server  $\rightarrow$  Client: ChangeCipherSpec
	- $\blacktriangleright$  Notify that server switched to new CipherSuite.
- $\triangleright$  Server  $\rightarrow$  Client: Finished
	- $\triangleright$  Encrypted Finished message containing hash over the previous handshake messages.

- $\triangleright$  Server  $\rightarrow$  Client: ChangeCipherSpec
	- $\blacktriangleright$  Notify that server switched to new CipherSuite.
- $\blacktriangleright$  Server  $\rightarrow$  Client: Finished
	- $\triangleright$  Encrypted Finished message containing hash over the previous handshake messages.

#### Interrupted session can be resumed:

- ▶ Server and client are supposed to store session ID and MasterSecret,
- $\triangleright$  client sends session ID in ClientHello,
- $\triangleright$  reduced protocol: Hello, ChangeCipherSpec and Finished messages,
- $\blacktriangleright$  new keying data is exchanged,
- $\blacktriangleright$  new session keys are derived.

# SSL/TLS Record Protocol

Record protocol to exchange encrypted and authenticated data:

- $\blacktriangleright$  Payload data is split into fragments which are protected and transmitted independently; when received, fragments are decrypted and verified independently.
- $\triangleright$  Each fragment is authenticated with a MAC which is appended; MAC is over a sequence number (anti-replay) and the content.
- Data fragment and MAC are encrypted.
- $\triangleright$  A record header is attached to the encrypted data, containing information necessary for interpreting the record such as type of data (e.g. Handshake or ApplicationData), length, and SSL version.
- $\triangleright$  (header  $||$  encrypted fragment and MAC) is sent.

TLS ECDH ECDSA WITH NULL SHA TLS ECDH RSA WITH AES 256 CBC SHA384 TLS SRP SHA WITH AES 128 CBC SHA TLS ECDHE ECDSA WITH AES 128 GCM SHA256 TLS\_SRP\_SHA\_WITH\_AES\_128\_CBC\_SHA<br>TLS\_ECDHE\_ECDSA\_WITH\_AES\_128\_CBC\_SHA\_TLS\_ECDHE\_RSA\_WITH\_3DE<br>ITLL\_SHA\_\_\_\_\_\_\_\_\_\_\_\_\_\_\_\_\_\_\_\_\_\_\_\_\_\_\_TLS\_DHE\_RSA\_WITH\_AES\_128\_GCM 3DES EDE CBC\_SHA TLS ECDHE PSK WITH AES 128 CBC SHA TLS DHE DSS WITH AES 256 GCM SHA384 TLS SRP SHA WITH AES 256 CBC SHA TLS ECDH RSA WITH AES 128 CBC SHA256 TLS\_ECDHE\_ECDSA\_WITH\_NULL\_SHA TLS DHE DSS WITH CAMELLIA 256 CBC SHA TLS ECDH ECDSA WITH AES 128 CBC SHA TLS SRP SHA RSA WITH 3DES EDE CBC SHA TH\_CAMELLIA\_256\_CBC\_SHA<br>TLS\_DH\_anon\_WITH\_AES\_128\_CBC\_SHA256 TLS\_DH\_anon\_WITH\_CAMELLIA\_128\_CBC\_SHA256 TLS PSK WITH AES 128 CBC SHA256 TLS ECDH anon WITH JOBS EDE CBC SAM TIS PSK WITH ARS 178 CBC SHASS FOR THE ARRY TIS CHANGE THIS OH AND WITH CANELLA 178 CBC SHAZS6<br>TIS SPA SHA RSA, WITH ARS 255 TOC SHA THE WITH WILL SHAPE PREVIOUS WITH ARE 228 GKH SHAZS6 TLS\_ECDH\_ECDSA\_WITH\_AES\_256\_CBC\_SHA384 TLS\_DH\_anon\_WITH\_CAMELLIA\_128\_CBC\_SHA TLS ECDHE ECDSA WITH AES 128 CBC SHA256 TLS DH anon WITH AES 128 GCM SHA256 TLS\_DH\_anon\_WITH\_AES\_128\_GCM\_SHA256<br>TLS\_NTRU\_NSS\_WITH\_AES\_256\_CBC\_SHA<br>TLS\_RSA\_PSK\_WITH\_NULL\_SHA TLS\_DHE\_DSS\_WITH\_SEED\_CBC\_SHA TLS\_RSA\_WITH\_HC\_128\_CBC\_SHA TLS PSK WITH RC4 128 SHA 15 RSA PSK WITH NULL SHA COLONA TLS\_DHE\_DSS\_WITH\_SEED\_CBC\_SHA TLS\_RSA<br>TLS\_RSA PSK\_WITH\_NULL\_SHA<br>TLS\_ECDH\_ECDSA\_WITH\_3DES\_EDE\_CBC\_SHA\_TLS\_DHE\_DSS\_WITH\_AES\_128\_CBC\_SHA256 TLS DHE DSS WITH AES 256 CBC SHA256 TLS\_PSK\_WITH\_NULL\_SHA256 TLS\_MTRU\_RSA\_WITH\_AES\_128\_CBC\_SHA TLS\_DHE\_PSK\_WITH\_AES\_128\_CBC\_SHA256 TLS DHE DSS WITH CAMELLIA 256 CBC SHA256 TLS\_DH\_DSS\_WITH\_CAMELLIA\_128\_CBC\_SHA TLS\_RSA\_EXPORT1024\_WITH\_RC4\_56\_MD5 TLS\_DH\_RSA\_WITH\_CAMELLIA\_128\_CBC\_SHA256 TLS DH DSS WITH CAMELLIA 256 CBC SHA TLS\_DH\_DSS\_WITH\_AES\_128\_CBC\_SHA25TLS\_DHE\_RSA\_WITH\_CAMELLIA\_128\_CBC\_SHA TLS PSK WITH NULL SHA3B4 TLS ECDHE PSK WITH AES 256 CBC SHA LS ECONE PSK WITH AES 250 CBC SHA<br>TLS ECON RSA WITH AES 128 GCM SHA256 TLS RSA WITH CAMELUA 128 CBC SHA TLS KRBS EXPORT WITH RC4 40 MD5 TLS RSA EXPORT1024 WITH RC2 56 MD5 DH RAS, WITH ARS 128 (2005 AND ANGLINALLIA CORCESS AND LIST AND A THE MAIL AND HIS ARRAIGHT AND A THOR AND THO<br>TIS OHE DSS WITH CAMELIA 128 GBC SHAZIS TIS RSA WITH ARS 256 CBC SHAL.<br>TIS OHE DSS WITH RAS 1228 GBC SHAZIS RSA , DHE PSK WITH KC4 128 SHA<br>"TLS\_DHE\_RSA\_WITH AES 256 GCM\_SHA384<br>"TLS\_DHE\_RSA\_WITH RSA\_WITH CAMELLIA 128 CBC SHA256 THE SER WITH ARS 256 CBC SHAN TIS KRBS EXPORT WITH DES CBC 40\_MDS THE SERVINTH OF THE TASK WITH THE SERVINTH T<br>TLS RSA PSK WITH REALIZE SHATLS RSA WITH WULL SHAZS6 SSL FORTEZZAN TIS DHE DOSE DIRODE THE TASK THE TASK THE T<br> TLS CON USA WITH SAMPLE AND WAS ARREST AND THE USE OF THE CONTRACT AND THE SECOND THE CONDUCTION OF THE REAL MITCHAELES AND THE SAMPLE AND THE SAMPLE AND THE SAMPLE AND THE SAMPLE AND THE SAMPLE AND THE SAMPLE AND THE SAM CBC SHA TLS DHE DSS WITH DES CRC SHA<br>TLS PSA WITH REA 128 SHA SSL CRC ATA TLS DHE RSA WITH 3DES EDE CBC SHA<br>SSL CK RC2 128 CBC WITH MDS TSSL CK DES 192 EDE3 CBC WITH MDS TLS DHE RSA WITH 3DES EDE CBC SHA TLS RSA EXPORTL024 WITH DES CBC SHA TLS ECDHE ECDSA WITH RC4 128 SHA TLS DH\_RSA\_WITH\_DES\_CBC\_SHA TLS DHE RSA\_WITH AES 256 CBC SHA256 TLS PSK WITH AES 256 CBC SHA384 TLS DH DSS WITH DES COLORADO TRANSPORT TRANSPORT TRANSPORT WITH THE RSA EXPORT WITH DESIRE CBC SHA TLS DHE RSA EXPORT WITH DES40 CBC SHA A WITH WULL SHARPPROPRESSION TO THE PAPER MORE WITH THE BASK LIKE SHARP AND LISHAZS.<br>TSK, CK RC4 64 WITH MDS TILS KRBS WITH 3DBS EDE CBC MDS TILS DHE RSK WITH MULL SHAZS6.<br>IS WITH DES CRC SHA TLS ISSA EXPORT WITH DISSO\_CIEC SHA SSL\_FORTEZZA KEAL WITH WULL, SHA EXPORT WITH MOST CONTRACT INTO THE TRANSI<br>SNULL WITH NULL NULL.<br>S\_NULL WITH NULL NULL NURL TO THE NEWS WITH DISSOLUTION OF THE TRANSIC CIEC SHA TLS NULL WITH NULL NULL TO TLS KRBS TLS\_KRBS\_EXPORT\_WITH\_DES\_CBC\_40\_SHA TLS\_RSA\_PSK\_WITH\_AES\_256\_CBC\_SHA TLS\_RSA\_EXPORT\_WITH\_RC2\_CBC\_40\_MD5<br>TLS\_DH\_anon\_WITH\_3D TLS ECDH ECDSA WITH AES 256 CBC SHATLS RSA WITH IDEA CBC SHA SOES EDE CBC SHA TLS KRBS W TLS KRB5 WITH IDEA CBC MD5 TLS RSA WITH NULL SHA TLS DH DSS WITH AES 256 GCM SHA384 TLS KRBS EXPORT WITH RC2 CBC 40 SHA TLS RSA WITH NULL MD5 TLS DHE DSS WITH 3DES EDE CBC SHA TLS DH RSA WITH AES 128 GCM SHA256 TLS\_DH\_RSA\_WITH\_3DES\_EDE\_CBC\_SHA\_\_\_\_\_\_\_\_\_TLS\_I SSL RSA FIPS WITH DES CBC SHA TLS KRBS WITH DES TO A DAD TLS ARE WITH DES TO A BACK WITH DES TO A BACK WITH DES COC AND TLS ARE WITH DES TO A BACK AND DES TO A BACK WITH DES TO A BACK WITH DES TO A BACK WITH DES TO COC SHA TLS ARE EXPLORED AND TLS ARE TLS KRBS WITH IDEA CBC SHA TLS\_RSA\_WITH\_AES\_256\_CBC\_SHA256 TLS\_DH\_anon\_WITH\_CAMELLIA\_256\_CBC\_SHA256 TLS DHE RSA WITH DES CBC SHA HE USS WITH ARS 148 GON SHAKS ON THE USS WITH ARE 128 CBC\_SHA<br>TLS\_DH\_anon\_WITH\_ARS\_128\_CBC\_SHATLS\_DH\_RSA\_WITH\_ARS\_128\_CBC\_SHA<br>I\_SHA256 TLS\_KRBS\_EXPORT\_WITH\_RCZ\_CBC\_40\_MD5 TL TLS KRBS WITH DES CBC SHA TLS RSA PSK WITH 3DES EDE CBC SHA TLS RSA PSK WITH AES 128 GCM SHA256 TLS DH anon WITH AES 256 CBC SHA TLS\_PSK\_WITH\_3DES\_EDE\_CBC\_SHA TLS DHE DSS WITH RC4 128 SHA TLS\_RSA\_WITH\_CAMELLIA\_256\_CBC\_SHA\_SSL\_RSA\_FIPS\_WITH\_3DES\_EDE\_CBC\_SHA TLS RSA WITH AES 128 CBC SHA256 TLS ECDHE RSA WITH RC4 128 SHA H ROALIZE SHA "TILE RAN PAST ARE WITH ARE 250 GOM SHARBE THE RAN INTERNATIONAL SHAPLER COMPARED THE THE RAN PA<br>TILE DH DAS WITH ARE 250 GIRLS SHAPE THE RAN WITH HIC 128 GBC MIDS THE DHE DAS WITH ARE 128 GBC SHA<br>TILE DHE DA 1 CAMELLIA 256 CBC SHAPPER II POPUL SUBSIDIO CONTROLLO<br>TUS RSA PSK WITH AES 128 CBC SHAZS6<br>IC4 128 SHA SUSHING THE TRANSPORTED THE SRP SHA RSA WITH TLS\_DHE\_DSS\_WITH\_AES\_256\_CBC\_SHA\_TLS\_PSK\_WITH\_AES\_12<br>TLS\_DHE\_DSS\_WITH\_AES\_256\_CBC\_SHA\_TLS\_DHE\_RSA\_WITH\_SEED\_CBC\_SHA NSA WITH CARBLINA 200 LBU SHA<br>TLS DHE PSK WITH ABS 128 GCM SHA TLS NTRU NSS WITH 3DES EDE CBC SHA<br>TLS DHE PSK WITH ABS 128 GCM SHA256<br>TLS DH\_RSA\_WITH\_AES\_128\_CBC\_SHA256 TLS ECDHE ECDSA WITH AES 256 GCM SHA3B4 TLS\_ECDHE\_RSA\_WITH\_AES\_128\_CBC\_SHA256<br>TLS\_ECDHE\_RSA\_WITH\_AES\_128\_CBC\_SHA256<br>TLS\_ECDH\_ECDSA\_WITH\_RC4\_128\_SHA TLS SRP SHA DSS WITH 3DES EDE CBC SHA TLS DH RSA WITH CAMELLIA 256 CBC SHA TLS\_RSA\_PSK\_WITH\_NULL\_SHA256\_<br>TLS\_RSA\_PSK\_WITH\_AES\_128\_CBC\_SHA256\_TLS\_DH\_DSS\_WITH\_SEED\_CBC\_SHA TLS RSA PSK WITH AFS 128 CBC SHA TLS RSA PSK WITH AES 256 CBC SHA384 TLS RSA WITH AES 256 GCM SHA384 TLS\_DHE\_RSA\_WITH\_AES\_256\_CBC\_SHA TLS DHE PSK WITH 3DES EDE CBC SHA TLS DHE RSA WITH CAMELLIA 128 CBC SHA256 TIS FEDH RSA WITH REA 12R SHA TLS SRP SHA DSS WITH AES 256 CBC SHA TLS DHE PSK WITH AES 256 CBC SHA TLS RSA WITH AES 128 GCM SHA256 TLS\_ECDH\_ECDSA\_WITH\_AES\_128\_CBC\_SHA256 TLS RSA PSK WITH NULL SHA384 TLS DH DSS WITH CAMELLIA 256 CBC SHA256 TLS ECDHE ECDSA WITH 3DES EDE CBC SHA TLS ECDHE PSK WITH RC4 128 SHA TLS RSA EXPORT1024 WITH RC4 56 SHA 5\_SHA TLE WITH WAS ARRESTED FOR THE RESULT OF THE RESULT OF THE RESULT OF THE RESULT OF THE RESULT OF THE RESULT OF THE RESULT OF THE RESULT OF THE RESULT OF THE RESULT OF THE RESULT OF THE RESULT OF THE RESULT OF THE RESU TLS\_DH\_DSS\_WITH\_CAMELLIA\_128\_CBC\_SHA256 TLS DH anon WITH AES 256 GCM SHA384 TUSOR TO THE ROOM WAS TOTAL WAS ARRESTED ON A WAS CONSIDERED TO DIE DIE DIE DIE DIE DIE DIE ROOM ON TO SECONE ECOS, UNTHAS 256 CR. SHOP TLS ECDHE ECDSA WITH AES 256 CBC SHA384 TLS ECDHE PSK WITH NULL SHA ANON WITH SEED CBC SHA<br>TLS\_RSA\_WITH\_CAMELLIA\_256\_CBC\_SHA256 TLS\_PSK\_WITH\_AES\_256\_GCM\_SHA384 TLS ECDH ECDSA WITH AES 256 GCM SHA384 TLS ECDHE RSA WITH AES 256 CBC SHA LS\_EUDIT\_EUDIS\_MILT\_MES\_250\_UUM\_SIN30H<br>TLS\_ECDH\_anon\_WITH\_AES\_128\_CBC\_SHA TLS\_ECDH\_RSA\_WITH\_3DES\_I<br>TLS\_ECDH\_anon\_WITH\_AES\_256\_CBC\_SHA TLS\_DHE\_PSK\_WITH\_AES\_256\_CBC\_SHA384 TLS ECDH RSA WITH 3DES EDE CBC SHA TLS ECDH anon WITH AES 128\_CBC\_SHA TLS ECDHE RSA WITH AES 128 GCM SHA256

#### NULL and EXPORT

- $\triangleright$  NULL obviously provides no protection
- $\triangleright$  EXPORT ciphers are very low-security
- $\triangleright$  US export laws used to forbid strong crypto
- **In Strong crypto was considered a weapon**
- $\triangleright$  EXPORT ciphers are a leftover from that time

TLS\_ECDH\_ECDSA\_WITH\_NULL\_SHA TLS SRP SHA WITH AES 128 CBC SHA TLS ECDH RSA WITH AES 256 CBC SHA384 TLS ECDHE ECDSA WITH AES 128 GCM SHA256 TLS\_ECDHE\_ECDSA\_WITH\_AES\_128\_CBC\_SHA<br>TLS\_ECDHE\_ECDSA\_WITH\_AES\_128\_CBC\_SHA TLS\_ECDHE\_RSA\_WITH\_3DES\_EDE\_CBC\_SHA TLS ECDH ECDSA WITH AES 128 GCM SHA256 TLS ECDHE PSK WITH AFS 128 CBC SHA A WITH NULL SHA TLS DHE DSS WITH AES 256 GCM SHA384 TLS ECDH RSA WITH AES 128 CBC SHA256 TLS ECDHE ECDSA WITH NULL SHA TLS SRP SHA WITH AFS 256 CRC SHA TLS ECDH ECDSA WITH AES 128 CBC SHA TLS SRP SHA RSA WITH 3DES EDE CBC SHA TLS DHE DSS WITH CAMELLIA 256 CBC SHA H CAMELLIA 256 CBC SHA<br>TLS DH anon WITH AES 128\_CBC\_SHA256 TLS\_DH\_anon\_WITH\_CAMELLIA\_128\_CBC\_SHA256 TLS PSK WITH AES 128 CBC SHA256 TLS ECDH anon WITH 3DES EDE CBC SHA TLS\_ECDH\_anon\_WITH\_SDES\_EDE\_CBC\_SHA<br>TLS\_SRP\_SHA\_RSA\_WITH\_AES\_256\_FRC\_SHA\_TLS\_ECDH\_RSA\_WITH\_NULL\_SHA<sup>TLS\_</sup>DH\_DSS\_WITH\_AES\_128\_GCM\_SHA256\_TLS\_DH\_anon\_WITH\_AES\_256\_CBC\_SHA256<br>TLS\_SRP\_SHA\_RSA\_WITH\_AES\_256\_FRC\_SHA\_PRCF\_CHRQRTIQ TLS ECDHE PSK WITH 3DES EDE CBC SHA E DSS EXPORTIO24 WITH RC4 56 SHA TLS RSA WITH SEED CBC SHA TLS ECDH ECDSA WITH AES 256 CBC SHA384 TLS ECDHE ECDSA WITH AES 128 CBC SHA256 TLS DH anon WITH CAMELLIA 128 CBC SHA TLS DH anon WITH AES 128 GCM SHA256 TLS PSK WITH RC4 128 SHA TLS\_NTRU\_NSS\_WITH\_AES\_256\_CBC\_SHA TLS DHE DSS WITH SEED CBC SHA TLS RSA WITH HC 128 CBC SHA TLS DH anon WITH CAMELLIA 256 CBC SHA TLS ECDH\_ECOSA\_WITH\_3DES\_EDE\_CBC\_SHA\_TLS\_DHE\_DSS\_WITH\_AES\_128\_CBC\_SHA256 TLS\_DHE\_DSS\_WITH\_AES\_256\_CBC\_SHA256 TLS\_PSK\_WITH\_NULL\_SHA256 TLS\_NTRU\_RSA\_WITH\_AES\_128\_CBC\_SHA TLS\_DHE\_PSK\_WITH\_AES\_128\_CBC\_SHA256 TLS DHE DSS WITH CAMELLIA 256 CBC SHA256 TLS\_DH\_DSS\_WITH\_CAMELLIA\_128\_CBC\_SHA TLS\_RSA\_EXPORT1024\_WITH\_RC4\_56\_MD5 TLS\_DHL RSA\_WITH\_CAMELLIA\_128\_CBC\_SHA256 TLS DH DSS WITH CAMELUA 256 CBC SHA TLS\_DH\_DSS\_WITH\_AES\_128\_CBC\_SHA25TLS\_DHE\_RSA\_WITH\_CAMELLIA\_128\_CBC\_SHA TLS PSK WITH NULL SHARRA TLS\_ECDHE\_PSK\_WITH\_AES\_256\_CBC\_SHA S ECDH RSA WITH AES 128 GCM SHA256 TLS RSA WITH CAMELLIA 128 CBC SHA TLS\_KRB5\_EXPORT\_WITH\_RC4\_40\_MD5 TLS RSA EXPORT1024 WITH RC2 56 MDS TIS ONE DIS AND START AND THE THE CHARGE THE RESEARCH THE RESEARCH THE RESEARCH THE RESEARCH THE PSK WITH RIGHT AND RESEARCH THE RESEARCH THE RESEARCH THE RESEARCH THE RESEARCH THE RESEARCH THE RESEARCH THE RESEARCH THE RE ELS DHE PSK WITH REAL 23B SHAL SHAL THE PART OF THE PRESS TRADER TO THE DESCRIPTION OF THE PSK WITH REAL 23B SHA<br>TLS DHE DSS TEXPORT TO THE REAL 23B SHAL SHAL SHAZS6 SSL FORTEZZA KEA WITH RCA 128 SHA TLS RSA WITH CAMELLIA 128 CBC SHA256 TLS\_ECDH\_RSA\_WITH\_RACE\_128\_SHA<sub>TLS\_RSA\_WITH\_NULL\_SHAZ56</sub><br>TLS\_ECDH\_RSA\_WITH\_AES\_2SB\_GCM\_SHA3849 TLS\_RSA\_WITH\_AES\_2SB\_COM\_SHAZ56<br>AM TLS\_DH\_R DEF\_PURL A SHAZILLA\_SHA\_RLM\_TLS\_DH\_@DQ\_SMITH\_DES\_CBC\_SHA WITH DES40 CBC SHA SSL CK RC2 128 CBC EXPORT40 WITH MD5 TLS DH DSS WITH AES 128 CBC SHA TLS PSK WITH AES 128 CBC SHA TLS ECDH anon WITH NULL SHA TLS DHE DSS WITH CAMELLIA 128 CBC SHA TLS DH anon WITH RC4 128 MD5 TH RC4 128 MDS.<br>| EXPORT\_WITH\_DES40\_CBC\_SHA TLS\_DH\_DSS\_WITH\_AES\_256\_CBC\_SHA\_TLS\_DH\_RSA\_WITH\_AES\_256\_CBC\_SHA256<br>| EXPORT\_WITH\_DES40\_CBC\_SHA TLS\_DH\_DSS\_WITH\_AES\_256\_CBC\_SHA\_TLS\_RSA\_WITH\_RABBIT\_CBC\_SHA ILS DH RSA WITH ARS 256 GCM SHA384<br>TLS DH RSA WITH ARS 256 GCM SHA384<br>TLS DHE RSA WITH CAMELUA 256 CBC SHA256 TLS KRBS\_WITH 3DES\_EDE\_CBC\_SHA TLS RSA WITH RC4 128 MDS RSA WITH RC4 128 MDS TO THE NTRU RSA WITH RC4 128 SHA TLS SRP SHA WITH 3DES EDE CBC SHA NITEL SHA TLS DHE PSK WITH NULL SHA TLS DHE PSK WITH NULL SHA TLS DH RSA WITH CAMELLIA 128 CBC SHA TLS DH anon EXPORT WITH DESAD CBC SHA TLS DHE DSS EXPORT1024 WITH DES CBC SHA TLS RSA WITH DES CBC SHA TLS DHE DSS WITH DES CBC SHA SSL CK DES 64 CBC WITH MDS TLS DHE RSA WITH 3DES EDE CBC SHA TLS RSA EXPORT1024 WITH DES CBC SHA TLS RSA WITH RC4 128 SHASSL CK RC4 128 EXPORTAD WITH MDS TLS DHE TLS ECDHE ECDSA WITH RC4 128 SHA TLS DH RSA WITH DES CBC SHA TLS DHE RSA WITH AES 256 CBC SHA256 A WITH DESTURE SHALL RESURFERSATIVITINES 256 LOC SHALL SHARE RESALTED FOR SHALL SHARES TLS PSK WITH AES 256 CBC SHA384 SSL UNING 120 LOC WITH MUS<br>TLS RSA EXPORT WITH DES40 CBC SHA SSL FORTEZZA KEA WITH MUIT SHA SIL CREDIT AND SIL CONTRACT AND SUCCIDENT AND TREAT OF THE SEL CREDIT OF THE SALE CREDIT OF THE SALE CREDIT AND THE PART WITH MUST THE SALE CREDIT AND THE SALE CREDIT AND THE SALE CREDIT AND STUDIES OF THE SALE CREDIT AND TLS\_NULL\_WITH\_NULL\_NULL\_TLS\_KRB TLS KRBS EXPORT WITH DES CBC 40 SHA TLS RSA PSK\_WITH\_AES\_256\_CBC\_SHA LS RSA\_EXPORT\_WITH\_RC2\_CBC\_40\_MD5 TLS\_ECDH\_ECDSA\_WITH\_AES\_256\_CBC\_SHA TLS\_RSA\_WITH\_IDEA\_CBC\_SHA TLS KRBS WITH IDEA CBC MDS TLS DH anon WITH 3DES EDE CBC SHA TLS\_DH\_DSS\_WITH\_AES\_256\_GCM\_SHA384 TLS KRB5 EXPORT WITH RC2 CBC 40 SHA TIS RSA WITH NIEL SHA SSL FORTEZZA KEA WITH FORTEZZA CBC SHA TLS DHE DSS WITH 3DES EDE CBC SHA TLS DH RSA WITH AES 128 GCM SHA256 TLS KRBS WITH DES CBC MDS TLS AREA WITH RES AND TLS KRBS WITH DES CBC MD TLS KRBS WITH DES CBC MDS SSL RSA FIPS WITH DES ITS CHA TLS CALL AND TLS CALL AND TLS CALL AND TLS CALL AND TLS CALL SHA TLS CALL SHA TLS CALL SHA TL SSL RSA FIPS WITH DES CBC SHA TLS DHE DSS WITH AES 128 GCM SHA256 TLS DHE RSA WITH DES CBC SHA TLS\_RSA\_WITH\_AES\_256\_CBC\_SHA256 TLS\_DH\_anon\_WITH\_CAMELLIA\_256\_CBC\_SHA256 TIS KRRS WITH DES CRC SHA TLS RSA PSK WITH 3DES EDE CBC SHA TLS RSA PSK WITH AES 128 GCM SHA256 TLS PSK WITH 3DES EDE CBC SHA TLS DH anon WITH AES 256 CBC SHA TLS DHE DSS WITH RC4 128 SRA TLS\_RSA\_WITH\_CAMELLIA\_256\_CBC\_SHA<sup>SSL\_RSA\_FIPS\_WITH\_3DES\_EDE\_CBC\_SHA</sup> TLS RSA WITH AES 128 CBC SHA256 TLS ECDHE RSA WITH RC4 128 SHA TUS RSA PSK WITH AES 256 GCM SHA384<br>TUS DHI DSS WITH AES 256 CBC SHA256 TUS RSA WITH AFS 178 CBC MDS TUS DHE DSS WITH AES 128 CBC SHA<br>TUS DHI DSS WITH AES 256 CBC SHA256 TUS RSA WITH TIS WITH AFS 178 CBC SHA TLS RSA PSK WITH AES 256 GCM SHA384 TLS\_RSA\_PSK\_WITH\_AES\_128\_CBC\_SHA256 BL\_SHA<br>TLS\_NTRU\_NSS\_WITH\_RC4\_128\_SHA\_TLS\_PSK\_WITH\_AES\_TLS\_SRP\_SHA\_RSA\_WITH\_<br>DSS\_WITH\_AES\_256\_CBC\_SHA\_TLS\_PSK\_WITH\_AES\_128\_GCM\_SHA256 TLS SRP SHA RSA WITH AES 128 CBC SHA JAES 256 CBC SHARS6 THE MENT WITH THE HAT ARE TO BE A THE RAIN THE THE ART AT A THAT AND RELEASED ON THE DATA W<br>TLS DHE RSA, WITH CAMELLA 256 CBC SHAP THE SEX WITH ASS\_128 CBC SHAT TLS DHE DSS WITH J<br>SHA TLS DHE PSK WITH A TLS DHE DSS WITH AES 256 CBC SHA TLS ECDHE ECDSA WITH AES 256 GCM SHA384 THE DHE RSA WITH SEED CBC SHA TLS SRP SHA DSS WITH 3DES EDE CBC SHA TLS DH RSA WITH AES 128 CBC SHA256 TLS DH RSA WITH CAMELLIA 256 CBC SHA TLS ECDH ECDSA WITH RC4 128 SHA TLS RSA PSK WITH NULL TLS RSA PSK WITH AES 128 CBC SHA TLS\_RSA\_PSK\_WITH\_AES\_256\_CBC\_SHA384 TLS RSA WITH AES 256 GCM SHA384 TLS\_DHE\_RSA\_WITH\_AES\_256\_CBC\_SHA TLS ECDH RSA WITH RC4 128 SHA TLS DHE RSA WITH CAMELEIA 128 CBC SHA256 TLS SRP SHA DSS WITH AES 256 CBC SHA TLS DHE PSK WITH AES 256 CBC SHA TLS\_RSA\_WITH\_AES\_128\_GCM\_SHA256<br>TLS\_RSA\_WITH\_AES\_128\_GCM\_SHA256<br>TLS\_ECDHE\_ECDSA\_WITH\_3DES\_EDE\_CBC\_SHA TLS ECDH ECDSA WITH AES 128 CBC SHA256 TLS RSA PSK WITH NULL SHA384 TLS DH DSS WITH CAMELLIA 256 CBC SHA256 TLS ECDHE PSK WITH RC4 128 SHA TLS RSA EXPORT1024 WITH RC4 56 SHA TLS\_NTRU\_RSA\_WITH\_AES\_256\_CBC\_SHA\_TLS\_ECDHE\_RSA\_WITH\_AES\_256\_CBC\_SHA384 TLS\_DH\_DSS\_WITH\_CAMELLIA\_128\_CBC\_SHA256 TLS\_DH\_anon\_WITH\_AES\_256\_GCM\_SHA384 AES 258 COM SHARA THE THE ATTEMPT WAS COMMISSED FOR SHAPE TO THE USE WITH A SECTION CONTINUES.<br>THE SEED OF SHAP THE WILL, SHARAS THE WILL PRESENT ECOSY WAS ARRESTED FOR THE SECTION ESSAYTHE JUST A WITH A<br>THE SEED OF SHAPE TLS\_ECOHE\_RSA\_WITH\_AES\_256\_GCM\_SHA384 TLS\_DH\_RSA\_WITH\_AES\_256\_GCM\_SHA384 TLS\_DH\_RSA\_WITH\_SEED\_CBC\_SHA TLS DH RSA WITH SEED CBC SHA TLS ECDHE ECDSA WITH AES 256 CBC SHA384 TLS ECDHE RSA WITH AES 128 CBC SHA TLS ECDHE PSK WITH NULL SHA TLS RSA WITH CAMELLIA 256 CBC SHA256 TLS\_PSK\_WITH\_AES\_256\_GCM\_SHA384 TLS ECDH ECDSA WITH AES 256 GCM SHA384 TLS ECDHE RSA WITH AES 256 CBC SHA TLS ECDH\_RSA WITH 3DES\_EDE\_CBC\_SHA TLS SRP SHA DSS WITH AES 128 CBC SHA TLS ECOH anon WITH AES 128 CBC SHA TLS ECOHE ASA WITH AES 128 GCM SHA256 TLS ECON anon WITH AES 256 CBC SHA TLS DHE PSK WITH AES 256 CBC SHA384

TLS SRP SHA WITH AES 128 CBC SHA TLS ECDH RSA WITH AES 256 CBC SHA384 TLS ECDHE ECDSA WITH AES 128 GCM SHA256 TLS\_ECDHE\_ECDSA\_WITH\_AES\_128\_CBC\_SHA TLS\_ECDHE\_RSA\_WITH\_3DES\_EDE\_CBC\_SHA TLS ECDH ECDSA WITH AES 128 GCM SHA256 TLS ECDHE PSK WITH AFS 128 CBC SHA TLS\_DHE\_DSS\_WITH\_AES\_256\_GCM\_SHA384 TLS ECDH RSA WITH AES 128 CBC SHA256 TLS SRP SHA WITH AFS 256 CRC SHA TLS DHE DSS WITH CAMELLIA 256 CBC SHA TLS ECDH ECDSA WITH AES 128 CBC SHA TLS SRP SHA RSA WITH 3DES EDE CBC SHA H CAMELLIA 230 CBC SPM<br>TLS\_DH\_anon\_WITH\_AES\_128\_CBC\_SHA256 TLS\_DH\_anon\_WITH\_CAMELLIA\_128\_CBC\_SHA256 TLS PSK WITH AES 128 CBC SHA256 TLS ECDH anon WITH 3DES EDE CRC SHA TLS DH DSS WITH AES 128 GCM SHA256 TLS DH anon WITH AES 256 CBC SHA256<br>TLS DH DSS WITH AES 128 GCM SHA256 TLS DH anon WITH AES 256 CBC SHA256<br>TLS ECDHE PSK WITH AES 256 CBC SHA384 TLS DEA WITH CEED FOR FILL TLS SRP SHA RSA WITH AES 256 CBC SHA TIS RSA WITH SEED CRC SHA TLS FCDH FCDSA WITH AFS 256 CBC SHA384 TLS ECDHE ECDSA WITH AES 128 CBC SHA256 TLS DH anon WITH CAMELLIA 128 CBC SHA TLS DH anon WITH AES 128 GCM SHA256 TLS PSK WITH RC4 128 SHA TLS NTRU NSS WITH AES 256 CBC SHA TLS DHE DSS WITH SEED CBC SHA TLS RSA WITH HC 128 CBC SHA TLS DH anon WITH CAMELLIA 256 CBC SHA TLS\_ECDH\_ECDSA\_WITH\_3DES\_EDE\_CBC\_SHA\_TLS\_DHE\_DSS\_WITH\_AES\_128\_CBC\_SHA256 TLS OHE DSS WITH AES 256 CBC SHA256 TLS\_NTRU\_RSA\_WITH\_AES\_128\_CBC\_SHA TLS\_DHE\_PSK\_WITH\_AES\_128\_CBC\_SHA256 TLS DHE DSS WITH CAMELLIA 256 CBC SHA256 TLS DH DSS WITH CAMELLIA 128 CBC SHA TLS DH RSA WITH CAMELLIA 128 CBC SHA256 TLS DH DSS WITH CAMELIJA 256 CBC SHA TLS\_DH\_DSS\_WITH\_AES\_128\_CBC\_SHA25TLS\_DHE\_RSA\_WITH\_CAMELLIA\_128\_CBC\_SHA TLS\_ECDHE\_PSK\_WITH\_AES\_256\_CBC\_SHA S ECDH RSA WITH AES 128 GCM SHA256 TLS RSA WITH CAMELLIA 128 CBC SHA TLS\_DHE\_RSA\_WITH\_AES\_128\_CBC\_SHATLS\_DHE\_PSK\_WITH\_RC4\_128\_SHA<br>TLS\_DNE\_RSA\_WITH\_AES\_128\_CBC\_SHATLS\_TLS\_DHE\_RSA\_WITH\_TLS\_RSA\_WITH\_CAMELLIA\_128\_CBC\_SHA256 TLS\_DHE\_DSS\_WITH\_CAMELLIA\_128\_CBC\_SHA256 TLS\_RSA\_WITH\_AES\_256\_CBC\_SHA TLS\_RSA\_PŠK\_WITH\_RC4\_128\_SHA TLS\_ECDH\_RSA\_WITH\_AES\_256\_0CM\_SHA384TLS\_RSA\_WITH\_AES\_128\_CBC\_SHA<br>TLS\_DH\_8non\_WITH\_DES\_CBC\_SHA\_RSA\_RSA\_MITH\_DES\_CBC\_SHA\_ SSL FORTEZZA KEA WITH RC4 128 SHA TLS\_DH\_DSS\_WITH\_AES\_128\_CBC\_SHA TLS PSK WITH AES 128 CBC SHA TLS DHE DSS WITH CAMELLIA 128 CBC SHA TLS DH anon WITH RC4 128 MD5 TLS DH\_DSS\_WITH\_AES\_256\_CBC\_SHA\_TLS\_DH\_RSA\_WITH\_AES\_256\_CBC\_SHA256 TLS DH RSA WITH AES 256 GCM SHA384<br>TLS DHE RSA WITH AES 256 GCM SHA384<br>TLS DHE RSA WITH CAMELLIA 256 CBC SHA256 TLS KRBS\_WITH\_3DES\_EDE\_CBC\_SHA TLS RSA WITH RC4 128 MDS TLS\_NTRU\_RSA\_WITH\_RC4\_128\_SHA TLS\_SRP\_SHA\_WITH\_3DES\_EDE\_CBC\_SHA TLS OH RSA WITH CAMELLIA 128 CRC SHA TLS RSA WITH DES CBC SHA TLS DHE DSS WITH DES CBC SHA SSL CK DES 64 CBC WITH MDS TLS DHE RSA WITH 3DES EDE CBC SHA TLS RSA WITH RC4 128 SHA SSL\_CK\_RC2\_128\_CBC\_WITH\_MD5 SSL\_CK\_DES\_192\_EDE3\_CBC\_WITH\_MD5 TLS\_ECDHE\_ECDSA\_WITH\_RC4 128 SHA TLS\_DH\_RSA\_WITH\_DES\_CBC\_SHA TLS\_DHE\_RSA\_WITH\_AES\_256\_CBC\_SHA256 TLS PSK WITH AES 256 CBC SHA384 TLS DH DSS WITH 3DES EDE CBC SHA SSL\_CK\_IDEA\_128\_CBC\_WITH\_MD5<br>TLS\_KRB5\_WITH\_RC4\_128\_MD5 SSL\_CK\_RC4\_64\_WITH\_MD5 TLS\_KRB5\_WITH\_3DES\_EDE\_CBC\_MD5 TLS DHE RSA WITH AES 128 CBC SHA256 TLS RSA WITH 3DES EDE CBC SHA TLS DH DSS WITH DES CBC SHA TLS RSA PSK WITH AES 256 CBC SHA TLS ECDH ECDSA WITH AES 256 CBC SHATLS RSA WITH IDEA CBC SHA TLS KRBS WITH IDEA CBC MDS TLS DH anon WITH 3DES EDE CBC SHA TLS OH DSS WITH AES 256 GCM SHA384 SSL FORTEZZA KEA WITH FORTEZZA CRC SHA TLS DHE DSS WITH 3DES EDE CBC SHA TLS\_DH\_RSA\_WITH\_3DES\_EDE\_CBC\_SHA TLS\_TLS\_ TLS DH RSA WITH AES 128 GCM SHA256 SSL RSA FIPS WITH DES CBC SHA TLS\_KRB5\_WITH\_RC4\_128\_SHA TLS\_DH\_RSA\_WITH\_AES\_256\_CBC\_SHA TLS\_DHE\_PSK\_WITH\_AES\_128\_CBC\_SHA TLS KRBS WITH IDEA CBC SHA TLS DHE RSA WITH DES CBC SHA TLS\_RSA\_WITH\_AES\_256\_CBC\_SHA256 TLS\_DH\_anon\_WITH\_CAMELLIA\_256\_CBC\_SHA256 TLS DHE DSS WITH AES 128 GCM SHA256 TLS\_DH\_anon\_WITH\_AES\_128\_CBC\_SHA TLS\_DH\_RSA\_WITH\_AES\_128\_CBC\_SHA TIS KRRS WITH DES CRC SHA TLS RSA PSK WITH 3DES EDE CBC SHA SSL CK RC4 128 WITH MDS TLS RSA PSK WITH AES 128 GCM SHA256 TLS PSK WITH 3DES EDE CBC SHA TLS DH anon WITH AES 256 CBC SHA TLS DHE DSS WITH RC4 128 SHA TLS\_RSA\_WITH\_CAMELLIA\_256\_CBC\_SHA\_SSL\_RSA\_FIPS\_WITH\_3DES\_EDE\_CBC\_SHA TLS RSA WITH AES 128 CBC SHA256 TLS ECDHE RSA WITH RC4 128 SHA TLS\_DH\_DSS\_WITH\_AES\_256\_CBC\_SHA256 TLS\_RSA\_WITH\_HC\_128 CBC\_MD5 TLS\_DHE\_DSS\_WITH\_AES\_128\_CBC\_SHA TLS\_RSA\_PSK\_WITH\_AES\_128\_CBC\_SHA256 ELS SET SON THE RC4\_128\_SHA TLS PSK\_WITH\_AES\_128\_GCM\_SHA256 TLS SRP SHA RSA WITH AES 128 CBC SHA UPLO, 2003, UPLO, IMANO, IMANO, INSTRUCTOR ESTATE EN TRE EN TRE EN ENTRE<br>TLS DHE RSA, WITH CAMELLA, 256 CBC SHA, INSTRUCTOR ESTATE TLS DHE DSS WITH<br>SHA TLS DHE PSR, WITH ASS LOC SHA SHA TLS NTRU NSS WITH 3DES EDE CBC SHA<br>S TLS DHE DSS WITH AES 256 CBC SHA TLS ECDHE ECDSA WITH AES 256 GCM SHA384 THE DHE RSA WITH SEED CBC SHA TLS SRP SHA DSS WITH 3DES EDE CBC SHA TLS DH RSA WITH AES 128 CBC SHA256 TLS DH RSA WITH CAMELLIA 256 CBC SHA TLS ECDH ECDSA WITH RC4 128 SHA TLS\_ECOHE\_PSK\_WITH\_AES\_128\_CBC\_SHA256<sup>TLS\_DH\_DSS\_WITH\_SEED\_CBC\_SHA</sup><br>TLS\_DHE\_PSK\_WITH\_3DES\_EDE\_CBC\_SHA TLS RSA PSK WITH AES 128 CBC SHA TLS\_RSA\_PSK\_WITH\_AES\_256\_CBC\_SHA384 TLS RSA WITH AES 256 GCM SHA384 TLS\_DHE\_RSA\_WITH\_AES\_256\_CBC\_SHA TLS ECDH RSA WITH RC4 128 SHA TLS DHE RSA WITH CAMELEIA 128 CBC SHA256 TLS SRP SHA DSS WITH AES 256 CBC SHA TLS DHE PSK WITH AES 256 CBC SHA TLS\_RSA\_WITH\_AES\_128\_GCM\_SHA256<br>TLS\_RSA\_WITH\_AES\_128\_GCM\_SHA256<br>TLS\_ECDHE\_ECDSA\_WITH\_3DES\_EDE\_CBC\_SHA TLS ECDH ECDSA WITH AES 128 CBC SHA256 TLS DH DSS WITH CAMELLIA 256 CBC SHA256 TLS ECDHE\_PSK\_WITH\_RC4\_128\_SHA TLS NTRU RSA WITH AES 256 CBC SHA TLS ECDHE RSA WITH AES 256 CBC SHA384<br>TLS OHE PSK WITH AES 256 GCM SHA384 TLS\_DH\_DSS\_WITH\_CAMELLIA\_128\_CBC\_SHA256 TLS\_DH\_anon\_WITH\_AES\_256\_GCM\_SHA384 ANIV, WITH AES, 256 GCM, SHAJ94<br>TIS, DH RSA, WITH CAMELIA 256 GBC, SHA256<br>TIS, DH RSA, WITH CAMELIA 256 GBC, SHA SA, WITH ARS, 256 GBC, SHA<br>TIS, ECDHE, ECDSA, WITH ARS, 256 GBC, DH, PSA, WITH ARS, 256 GBC, SHA TLS\_ECOHE\_RSA\_WITH\_AES\_256\_GCM\_SHA384 TLS\_DH\_RSA\_W<br>TLS\_ECOH\_RSA\_WITH\_AES\_128\_CBC\_SHA<br>TLS\_OH\_ANON\_WITH\_SEED\_CBC\_SHA TLS DH RSA WITH SEED CBC SHA TLS ECDHE ECDSA WITH AES 256 CBC SHA384 TLS ECDHE RSA WITH AES 128 CBC SHA TLS RSA WITH CAMELLIA 256 CBC SHA256 TLS\_PSK\_WITH\_AES\_256\_GCM\_SHA384 TLS ECDH ECDSA WITH AES 256 GCM SHA384 TLS ECDHE RSA WITH AES 256 CBC SHA TLS\_ECUPRE\_RPP\_WITH\_MES\_128\_CBC\_SHA<br>TLS\_ECUPL\_anon\_WITH\_AES\_128\_CBC\_SHA<br>TLS\_ECUPR\_RSA\_WITH\_AES\_128\_COME\_RSA\_WITH\_AES\_128\_GCM\_SHA256 TLS ECDH\_RSA\_WITH\_3DES\_EDE\_CBC\_SHA TLS SRP SHA DSS WITH AES 128 CBC SHA TLS ECON anon WITH AES 256 CBC SHA TLS DHE PSK WITH AES 256 CBC SHA384

#### **DES**

- ▶ Data Encryption Standard from 1976
- Extremely low-security  $56$ -bit key
- Some sort of fix: 3DES (112-bit or 168-bit key)
- $\blacktriangleright$  Main problem with 3DES: it's slow

#### **DES**

- ▶ Data Encryption Standard from 1976
- Extremely low-security 56-bit key
- Some sort of fix: 3DES (112-bit or 168-bit key)
- $\blacktriangleright$  Main problem with 3DES: it's slow

#### MD5

- $\blacktriangleright$  Hash algorithm by Rivest from 1992
- $\blacktriangleright$  Collision-resistance totally broken
- $\triangleright$  Also more advanced attacks (chosen-prefix collision attack)
- ▶ Weaknesses used to create a rogue CA certificate in 2008
- $\triangleright$  Weaknesses used against Windows update in Flame malware

TLS SRP SHA WITH AES 128 CBC SHA TLS ECDH RSA WITH AES 256 CBC SHA384 TLS ECDHE ECDSA WITH AES 128 GCM SHA256 TLS\_ECDHE\_ECDSA\_WITH\_AES\_128\_CBC\_SHA\_TLS\_ECDHE\_RSA\_WITH\_3DES\_EDE\_CBC\_SHA TLS ECDH ECDSA WITH AES 128 GCM SHA256 TLS ECDHE PSK WITH AFS 128 CBC SHA TLS\_DHE\_DSS\_WITH\_AES\_256\_GCM\_SHA384 TLS ECDH RSA WITH AES 128 CBC SHA256 TLS SRP SHA WITH AFS 256 CRC SHA TLS ECDH ECDSA WITH AES 128 CBC SHA TLS DHE DSS WITH CAMELLIA 256 CBC SHA TLS SRP SHA RSA WITH 3DES EDE CBC SHA H CAMELLIA 230 CBC SPM<br>TLS\_DH\_anon\_WITH\_AES\_128\_CBC\_SHA256 TLS\_DH\_anon\_WITH\_CAMELLIA\_128\_CBC\_SHA256 TLS PSK WITH AES 128 CBC SHA256 TLS ECDH anon WITH 3DES EDE CRC SHA TLS DH DSS WITH AES 128 GCM SHA256 TLS DH anon WITH AES 256 CBC SHA256<br>TLS DH DSS WITH AES 128 GCM SHA256 TLS DH anon WITH AES 256 CBC SHA256<br>TLS ECDHE PSK WITH AES 256 CBC SHA384 TLS DEA WITH CEED FOR FILL TLS SRP SHA RSA WITH AES 256 CBC SHA TLS RSA WITH SEED CBC SHA TLS ECDH ECDSA WITH AES 256 CBC SHA384 TLS ECDHE ECDSA WITH AES 128 CBC SHA256 TLS DH anon WITH CAMELLIA 128 CBC SHA TLS DH anon WITH AES 128 GCM SHA256 TLS PSK WITH RC4 128 SHA TLS NTRU\_NSS\_WITH\_AES\_256\_CBC\_SHA TLS DHE DSS WITH SEED CBC SHA TLS RSA WITH HC 128 CBC SHA TLS DH anon WITH CAMELLIA 256 CBC SHA TLS\_ECDH\_ECDSA\_WITH\_3DES\_EDE\_CBC\_SHA\_TLS\_DHE\_DSS\_WITH\_AES\_128\_CBC\_SHA256 TLS OHE DSS WITH AES 256 CBC SHA256 TLS\_NTRU\_RSA\_WITH\_AES\_128\_CBC\_SHA TLS\_DHE\_PSK\_WITH\_AES\_128\_CBC\_SHA256 TLS DHE DSS WITH CAMELLIA 256 CBC SHA256 TLS DH DSS WITH CAMELLIA 128 CBC SHA TLS DH RSA WITH CAMELLIA 128 CBC SHA256 TLS DH DSS WITH CAMELUA 256 CBC SHA TLS\_DH\_DSS\_WITH\_AES\_128\_CBC\_SHA25TLS\_DHE\_RSA\_WITH\_CAMELLIA\_128\_CBC\_SHA TLS\_ECDHE\_PSK\_WITH\_AES\_256\_CBC\_SHA ILS ECDH RSA WITH AES 128 GCM SHA256 TLS RSA WITH CAMELLIA 128 CBC SHA TLS\_DHE\_DSS\_WITH\_CAMELLIA\_128\_CBC\_SHA256 TLS\_RSA\_WITH\_AES\_256\_CBC\_SHA TLS\_DHE\_RSA\_WITH\_AES\_128\_CBC\_SHA TLS\_DHE\_PSK\_WITH\_RC4\_128\_SHA<br>TLS\_DSA\_WITH\_AES\_128\_CBC\_SHA TLS\_DHE\_RSA\_WITH\_TLS\_PSS\_WITH\_CAMELLIA\_128\_CBC\_SHA256<br>TLS\_RSA\_WITH\_CAMELLIA\_128\_CBC\_SHA256 TLS\_RSA\_PŠK\_WITH\_RC4\_128\_SHA TLS\_ECDH\_RSA\_WITH\_AES\_256\_GCM\_SHA384 TLS\_RSA\_WITH\_AES\_128\_CBC\_SHA SSL FORTEZZA KEA WITH RC4 128 SHA WITH DES CBC SHA TLS\_DH\_DSS\_WITH\_AES\_128\_CBC\_SHA TLS PSK WITH AES 128 CBC SHA TLS DR anon WITH RC4 128 MD5 TLS DHE DSS WITH CAMELLIA 128 CBC SHA TLS DH\_DSS\_WITH\_AES\_256\_CBC\_SHA\_TLS\_DH\_RSA\_WITH\_AES\_256\_CBC\_SHA256 TLS DH RSA WITH AES 256 GCM SHA384<br>TLS DHE RSA WITH AES 256 GCM SHA384<br>TLS DHE RSA WITH CAMELLIA 256 CBC SHA256 TLS KRBS\_WITH\_3DES\_EDE\_CBC\_SHA TLS\_NTRU\_RSA\_WITH\_RC4\_128\_SHA TLS\_SRP\_SHA\_WITH\_3DES\_EDE\_CBC\_SHA TLS RSA WITH RC4 128 MD5 TLS OH RSA WITH CAMELLIA 128 CRC SHA TLS RSA WITH DES CBC SHA TLS DHE DSS WITH DES CBC SHA SSL CK DES 64 CBC WITH MD5 TLS DHE RSA WITH 3DES EDE CBC SHA TLS RSA WITH RC4 128 SHA SSL\_CK\_RC2\_128\_CBC\_WITH\_MD5 SSL\_CK\_DES\_192\_EDE3\_CBC\_WITH\_MD5 TLS ECDHE ECDSA WITH RC4 128 SHA TLS\_DH\_RSA\_WITH\_DES\_CBC\_SHA TLS\_DHE\_RSA\_WITH\_AES\_256\_CBC\_SHA256 TLS PSK WITH AES 256 CBC SHA384 TLS DH DSS WITH 3DES EDE CBC SHA SSL\_CK\_IDEA\_128\_CBC\_WITH\_MD5 TLS KRB5\_WITH\_RC4\_128\_MD5 SSL\_CK\_RC4\_64\_WITH\_MD5 TLS\_KRB5\_WITH\_3DES\_EDE\_CBC\_MD5 TLS DHE RSA WITH AES 128 CBC SHA256 TLS RSA WITH 3DES EDE CBC SHA TLS DH DSS WITH DES CBC SHA TLS RSA PSK WITH AES 256 CBC SHA TLS ECDH ECDSA WITH AES 256 CBC SHATLS RSA WITH IDEA CBC SHA TLS KRBS WITH IDEA CBC TLS DH anon WITH 3DES EDE CBC SHA TLS DH DSS\_WITH\_AES\_256\_GCM\_SHA384 SSL FORTEZZA KEA WITH FORTEZZA CBC SHA TLS\_DH\_RSA\_WITH\_3DES\_EDE\_CBC\_SHA TLS\_DH\_RSA\_WITH\_3DES\_EDE\_CBC\_SHA TLS\_NTTH\_DES\_CBC\_MD5 TLS DHE DSS WITH 3DES EDE CBC SHA TLS DH RSA WITH AES 128 GCM SHA256 **RSA FIPS WITH DES CBC SHA** TLS\_KRB5\_WITH\_RC4\_128\_SHA TLS\_DH\_RSA\_WITH\_AES\_256\_CBC\_SHA TLS DHE PSK WITH AES 128 CBC SHA TLS KRBS WITH IDEA CBC SHA TLS DHE DSS WITH AES 128 GCM SHA256 TIS THE RSA WITH DES CBC SHA TLS\_RSA\_WITH\_AES\_256\_CBC\_SHA256 TLS\_DH\_anon\_WITH\_CAMELLIA\_256\_CBC\_SHA256 TLS\_DH\_anon\_WITH\_AES\_128\_CBC\_SHA TLS\_DH\_RSA\_WITH\_AES\_128\_CBC\_SHA TLS KRBS WITH DES CBC SHA TLS RSA PSK WITH 3DES EDE CBC SHA SSL CR RC4 128 WITH MDS TLS RSA PSK WITH AES 128 GCM SHA256 TLS DH anon WITH AES 256 CBC SHA TLS PSK WITH SDES EDE CBC SHA TLS DHE DSS WITH RC4 128 SHA TLS\_RSA\_WITH\_CAMELLIA\_256\_CBC\_SHA\_SSL\_RSA\_FIPS\_WITH\_3DES\_EDE\_CBC\_SHA TLS RSA WITH AES 128 CBC SHA256 TLS ECDHE RSA WITH RC4 128 SHA TLS\_DH\_DSS\_WITH\_AES\_256\_CBC\_SHA256 TLS\_RSA\_WITH\_HC\_128\_CBC\_MD5 TLS\_DHE\_DSS\_WITH\_AES\_128\_CBC\_SHA TLS\_RSA\_PSK\_WITH\_AES\_128\_CBC\_SHA256<br>TLS\_RSA\_PSK\_WITH\_AES\_128\_CBC\_SHA256<br>IC4\_138\_EUA -BL\_ank<br>TLS\_NTRU\_NSS\_WITH\_RC4\_128\_SHA\_TLS\_PSK\_WITH\_AES\_128\_GCM\_SHA256 ACS\_COR\_COL\_SHAZS6\_ILS\_BSA\_WILD\_TES\_RTRU\_NSS\_WITH\_AES\_128\_CBC\_SHA\_<br>TLS\_DHE\_RSA\_WITH\_CAMELLIA\_256\_CBC\_SHA TLS DHE DSS WITH AES 256 CBC SHA TLS ECDHE ECDSA WITH AES 256 GCM SHA384 SHA TLS\_NTRU\_NSS\_WITH\_3DES\_EDE\_CBC\_SHA THE DHE RSA WITH SEED CBC SHA TLS DHE PSR WITH AES 128 GCM SHA256 TLS SRP SHA DSS WITH 3DES EDE CBC SHA TLS DH RSA WITH AES 128 CBC SHA256 TLS DH RSA WITH CAMELLIA 256 CBC SHA TLS ECDH ECDSA WITH RC4 128 SHA TLS\_ECDHE\_PSK\_WITH\_AES\_128\_CBC\_SHA256TLS\_DH\_DSS\_WITH\_SEED\_CBC\_SHA TLS RSA PSK WITH AES 128 CBC SHA TLS\_RSA\_PSK\_WITH\_AES\_256\_CBC\_SHA384 TLS RSA WITH AES 256 GCM SHA384 TLS\_DHE\_RSA\_WITH\_AES\_256\_CBC\_SHA TLS DHE **SK\_WITH\_3DES\_EDE\_CBC** TLS ECDH RSA WITH RC4 128 SHA TLS DHE RSA WITH CAMELEIA 128 CBC SHA256 TLS SRP SHA DSS WITH AES 256 CBC SHA TLS DHE PSK WITH AES 256 CBC SHA TLS\_RSA\_WITH\_AES\_128\_GCM\_SHA256<br>TLS\_RSA\_WITH\_AES\_128\_GCM\_SHA256<br>TLS\_ECDHE\_ECDSA\_WITH\_3DES\_EDE\_CBC\_SHA TLS ECDH ECDSA WITH AES 128 CBC SHA256 TLS DH DSS WITH CAMELLIA 256 CBC SHA256 TLS ECDHE\_PSK\_WITH\_RC4\_128\_SHA TLS NTRU RSA WITH AES 256 CBC SHA TLS ECDHE RSA WITH AES 256 CBC SHA384<br>TLS DHE PSK WITH AES 256 GCM SHA384 TLS\_DH\_DSS\_WITH\_CAMELLIA\_128\_CBC\_SHA256 TLS\_DH\_anon\_WITH\_AES\_256\_GCM\_SHA384 S NIKUWITH AES, 256 GCM, SHAJ84<br>TIS, DH RSA, WITH, CAMELIA 256 GBC, SHA256<br>TIS, DH RSA, WITH, CAMELIA 256 GBC, SHA, SA, WITH, AES, 256 GBC, SHA<br>TIS, ECDH, ECDSA, WITH, AES, 236 GBC, HA, WITH, AES, 256 GBC, SHA TLS\_ECOHE\_RSA\_WITH\_AES\_256\_GCM\_SHA384 TLS\_DH\_RSA\_WITH\_SED\_CBC\_SHA\_TLS\_ECOHE\_RSA\_WITH\_SED\_CBC\_SHA\_TLS\_DH\_RSA\_WITH\_SED\_CBC\_SHA\_ TLS ECDHE ECDSA WITH AES 256 CBC SHA384 TLS ECDHE RSA WITH AES 128 CBC SHA TLS RSA WITH CAMELLIA 256 CBC SHA256 TLS\_PSK\_WITH\_AES\_256\_GCM\_SHA384 TLS ECDH ECDSA WITH AES 256 GCM SHA384 TLS ECDHE RSA WITH AES 256 CBC SHA TLS\_ECUPIE\_nan\_willig\_www.com/<br>TLS\_ECOH\_anon\_WITH\_AES\_128\_CBC\_SHA<br>TLS\_ECOH\_anon\_WITH\_AES\_128\_CDE\_RSA\_WITH\_AES\_128\_GCM\_SHA256 TLS ECDH\_RSA\_WITH\_3DES\_EDE\_CBC\_SHA TLS SRP SHA DSS WITH AES 128 CBC SHA TLS ECON anon WITH AES 256 CBC SHA TLS DHE PSK WITH AES 256 CBC SHA384

TLS SRP SHA WITH AES 128 CBC SHA TLS ECDH RSA WITH AES 256 CBC SHA384 TLS ECDHE ECDSA WITH AES 128 GCM SHA256 TLS ECDHE ECDSA WITH AES 128 CBC SHA TLS ECDH ECDSA WITH AES 128 GCM SHA256 TLS ECDHE PSK WITH AFS 128 CBC SHA TLS DHE RSA WITH AES 128 GCM SHA256 TLS DHE DSS WITH AES 256 GCM SHA384 TLS ECDH RSA WITH AES 128 CBC SHA256 TLS SRP SHA WITH AFS 256 CRC SHA TLS ECDH ECDSA WITH AES 128 CBC SHA TLS DHE DSS WITH CAMELLIA 256 CBC SHA H CAMELLIA 256 CBC SHA<br>TLS DH anon WITH AES 128\_CBC\_SHA256 TLS\_DH\_anon\_WITH\_CAMELLIA\_128\_CBC\_SHA256 TLS PSK WITH AES 128 CBC SHA256 TLS DH DSS WITH AES 128 GCM SHA256 TLS DH anon WITH AES 256 CBC SHA256 TLS SRP SHA RSA WITH AES 256 CBC SHA TLS RSA WITH SEED CBC SHA TLS ECDH ECDSA WITH AES 256 CBC SHA384 TLS ECDHE ECDSA WITH AES 128 CBC SHA256 TLS DH anon WITH CAMELLIA 128 CBC SHA TLS DH anon WITH AES 128 GCM SHA256 TLS PSK WITH RC4 128 SHA TLS NTRU NSS WITH AES 256 CBC SHA TLS DHE DSS WITH SEED CBC SHA TLS RSA WITH HC 128 CBC SHA TLS DH anon WITH CAMELLIA 256 CBC SHA TLS OHE DSS WITH AES 256 CBC SHA256 TLS DHE DSS WITH AES 128 CBC SHA256 TLS\_NTRU\_RSA\_WITH\_AES\_128\_CBC\_SHA TLS\_DHE\_PSK\_WITH\_AES\_128\_CBC\_SHA256 TLS DHE DSS WITH CAMELLIA 256 CBC SHA256 TLS DH DSS WITH CAMELLIA 128 CBC SHA TLS DH RSA WITH CAMELLIA 128 CBC SHA256 TLS DH DSS WITH CAMELIJA 256 CBC SHA TLS\_DH\_DSS\_WITH\_AES\_128\_CBC\_SHA25TLS\_DHE\_RSA\_WITH\_CAMELLIA\_128\_CBC\_SHA TLS\_ECDHE\_PSK\_WITH\_AES\_256\_CBC\_SHA TLS\_DHE\_RSA\_WITH\_AES\_128\_CBC\_SHA\_TLS\_PHE\_PSK\_WITH\_RC4\_128\_SHA<br>WITH\_RC4\_128\_SHA\_<br>WITH\_RC4\_128\_SHA S ECDH RSA WITH AES 128 GCM SHA256 TLS RSA WITH CAMELLIA 128 CBC SHA TLS\_DHE\_DSS\_WITH\_CAMELLIA\_128\_CBC\_SHA256 TLS\_RSA\_WITH\_AES\_256\_CBC\_SHA TLS\_RSA\_PŠK\_WITH\_RC4\_128\_SHA TLS\_ECDH\_RSA\_WITH\_AES\_256\_GCM\_SRA384\_TLS\_RSA\_WITH\_AES\_128\_CBC\_SHA SSL FORTEZZA KEA WITH RC4 128 SHA TLS\_DH\_DSS\_WITH\_AES\_128\_CBC\_SHA TLS PSK WITH AES 128 CBC SHA TLS DHE DSS WITH CAMELLIA 128 CBC SHA TLS DH\_DSS\_WITH\_AES\_256\_CBC\_SHA\_TLS\_DH\_RSA\_WITH\_AES\_256\_CBC\_SHA256 TLS DH RSA WITH AES 256 GCM SHA384 TLS DHE RSA WITH CAMELLIA 256 CBC SHA256 TLS NTRU RSA WITH RC4 128 SHA TLS OH RSA WITH CAMELLIA 128 CRC SHA TLS RSA WITH RC4 128 SHA TLS ECDHE ECDSA WITH RC4 128 SHA TLS DHE RSA WITH AES 256 CBC SHA256 TLS PSK WITH AES 256 CBC SHA384 TLS DHE RSA WITH AES 128 CBC SHA256 TLS RSA PSK WITH AES 256 CBC SHA TLS ECDH ECDSA WITH AES 256 CBC SHATLS RSA WITH IDEA CBC SHA TLS DH DSS WITH AES 256 GCM SHA384 SSL FORTEZZA KEA WITH FORTEZZA CBC SHA TLS DH RSA WITH AES 128 GCM SHA256 TLS\_KRB5\_WITH\_RC4\_128\_SHA TLS\_DH\_RSA\_WITH\_AES\_256\_CBC\_SHA TLS DHE PSK WITH AES 128 CBC SHA TLS KRBS WITH IDEA CBC SHA TLS DH anon WITH CAMELLIA 256 CBC SHA256 TLS RSA WITH AES 256 CBC SHA256 TLS\_DH\_anon\_WITH\_AES\_128\_CBC\_SHATLS\_DH\_RSA\_WITH\_AES\_128\_CBC\_SHA TLS RSA PSK WITH AES 128 GCM SHA256 TLS DH anon WITH AES 256 CBC SHA TLS DHE DSS WITH RC4 128 SHA TLS RSA WITH AES 128 CBC SHA256 TLS ECDHE RSA WITH RC4 128 SHA TLS RSA WITH CAMELLIA 256 CBC SHA TLS RSA PSK WITH AES 256 GCM SHA384 TLS DHE DSS WITH AES 128 CBC SHA TLS\_RSA\_PSK\_WITH\_AES\_128\_CBC\_SHA256 TLS DH DSS WITH AES 256 CBC SHA256 AES\_256\_CBC\_SHA256<br>TLS\_NTRU\_NSS\_WITH\_GAMELLIA\_256\_CBC\_SHA<br>236\_DHE\_RSA\_WITH\_CAMELLIA\_256\_CBC\_SHA SL\_SHA<br>TLS\_NTRU\_NSS\_WITH\_RC4\_128\_SHA\_TLS\_PSK\_WITH\_AES\_IPE\_SRP\_SHA\_RSA\_WITH\_<br>SS\_WITH\_AES\_256\_CBC\_SHA\_TLS\_PSK\_WITH\_AES\_128\_GCM\_SHA256 TLS SRP SHA RSA WITH AES 128 CBC SHA TLS DHE DSS WITH AES 256 CBC SHA TLS ECDHE ECDSA WITH AES 256 GCM SHA3B4 THE DHE RSA WITH SEED CBC SHA TLS DHE PSK WITH AES 128 GCM SHA256 TLS DH RSA WITH AES 128 CBC SHA256 TLS DH RSA WITH CAMELLIA 256 CBC SHA TLS ECDH ECDSA WITH RC4 128 SHA TLS\_ECDHE\_PSK\_WITH\_AES\_128\_CBC\_SHA256\_LED\_DH\_DSS\_WITH\_SEED\_CBC\_SHA TLS RSA PSK WITH AES 128 CBC SHA TLS\_RSA\_PSK\_WITH\_AES\_256\_CBC\_SHA384 TLS RSA WITH AES 256 GCM SHA384 TLS\_DHE\_RSA\_WITH\_AES\_256\_CBC\_SHA TLS ECDH RSA WITH RC4 128 SHA TLS\_DHE\_RSA\_WITH\_CAMELEIA\_128\_CBC\_SHA256 TLS SRP SHA DSS WITH AES 256 CBC SHA TLS DHE PSK WITH AES 256 CBC SHA TLS\_RSA\_WITH\_AES\_128\_GCM\_SHA256 TLS ECDH ECDSA WITH AES 128 CBC SHA256 TLS DH DSS WITH CAMELLIA 256 CBC SHA256 TLS ECDHE PSK WITH RC4 128 SHA TLS\_NTRU\_RSA\_WITH\_AES\_256\_CBC\_SHA\_TLS\_ECDHE\_RSA\_WITH\_AES\_256\_CBC\_SHA384<br>TLS\_DHE\_PSK\_WITH\_AES\_256\_GCM\_SHA384 TLS\_DH\_DSS\_WITH\_CAMELLIA\_128\_CBC\_SHA256 TLS\_DH\_anon\_WITH\_AES\_256\_GCM\_SHA384 S RINU ROA WITH AES 256 GOM SHASIS<br>E PSK WITH AES 256 GOM SHASIS<br>TIS DH RSA WITH CAMELIA 256 GBC SHASIS<br>TIS DH TIS ECOHE ECOSA WITH ATS 256 CBC SHA<br>256 GOM SHA384<br>256 GOM SHA384<br>256 GOM SHASIS<br>256 GOM SHASIS TLS\_ECOHE\_RSA\_WITH\_AES\_256\_GCM\_SHA384 TLS\_DH\_RSA\_W<br>TLS\_ECOH\_RSA\_WITH\_AES\_128\_CBC\_SHA<br>TLS\_OH\_ANON\_WITH\_SEED\_CBC\_SHA TIS DH RSA WITH SEED CRC SHA TLS ECDHE ECDSA WITH AES 256 CBC SHA384 TLS ECDHE RSA WITH AES 128 CBC SHA TLS\_PSK\_WITH\_AES\_256\_GCM\_SHA384 TLS RSA WITH CAMELLIA 256 CRC SHA256 TLS ECDH ECDSA WITH AES 256 GCM SHA384 TLS ECDHE RSA WITH AES 256 CBC SHA TLS\_ECDHE\_RSA\_WITH\_AES\_256\_CBC\_SHA<br>TLS\_ECDH\_anon\_WITH\_AES\_128\_CBC\_SHA<br>TLS\_ECDHE\_anon\_WITH\_AES\_128\_CDC\_SHA\_RSA\_WITH\_AES\_128\_GCM\_SHA256 TLS SRP SHA DSS WITH AES 128 CBC SHA TLS DHE PSK WITH AES 256 CBC SHA384

#### RC4

- $\triangleright$  Stream cipher by Rivest from 1987
- $\triangleright$  Multiple attacks, also against its use in TLS (AlFardan, Bernstein, Paterson, Poettering, Schuldt, 2013).
- $\triangleright$  Appelbaum, 2013: "RC4 is broken in real time by the  $\#$ NSA"

#### RC4

- $\triangleright$  Stream cipher by Rivest from 1987
- $\triangleright$  Multiple attacks, also against its use in TLS (AlFardan, Bernstein, Paterson, Poettering, Schuldt, 2013).
- $\triangleright$  Appelbaum, 2013: "RC4 is broken in real time by the  $\#$ NSA"

- $\triangleright$  CBC needs full blocks of plaintext
- $\triangleright$  Use padding to fill up to full block
- ▶ Padding oracle: Decryption leaks whether padding is correct

#### RC4

- $\triangleright$  Stream cipher by Rivest from 1987
- $\triangleright$  Multiple attacks, also against its use in TLS (AlFardan, Bernstein, Paterson, Poettering, Schuldt, 2013).
- $\triangleright$  Appelbaum, 2013: "RC4 is broken in real time by the  $\#$ NSA"

- $\triangleright$  CBC needs full blocks of plaintext
- $\triangleright$  Use padding to fill up to full block
- ▶ Padding oracle: Decryption leaks whether padding is correct
- $\blacktriangleright$  TLS before 1.1: check MAC only if padding is correct
- **Different error message for incorrect padding or incorrect MAC**

#### RC4

- $\triangleright$  Stream cipher by Rivest from 1987
- $\triangleright$  Multiple attacks, also against its use in TLS (AlFardan, Bernstein, Paterson, Poettering, Schuldt, 2013).
- $\triangleright$  Appelbaum, 2013: "RC4 is broken in real time by the  $\#$ NSA"

- $\triangleright$  CBC needs full blocks of plaintext
- $\triangleright$  Use padding to fill up to full block
- ▶ Padding oracle: Decryption leaks whether padding is correct
- $\blacktriangleright$  TLS before 1.1: check MAC only if padding is correct
- ▶ Different error message for incorrect padding or incorrect MAC
- $\triangleright$  Fix: always check MAC, but "small timing channel" [\(RFC 4346\)](https://tools.ietf.org/rfc/rfc4346.txt)

#### RC4

- $\triangleright$  Stream cipher by Rivest from 1987
- $\triangleright$  Multiple attacks, also against its use in TLS (AlFardan, Bernstein, Paterson, Poettering, Schuldt, 2013).
- $\triangleright$  Appelbaum, 2013: "RC4 is broken in real time by the  $\#$ NSA"

- $\triangleright$  CBC needs full blocks of plaintext
- $\triangleright$  Use padding to fill up to full block
- ▶ Padding oracle: Decryption leaks whether padding is correct
- $\blacktriangleright$  TLS before 1.1: check MAC only if padding is correct
- ▶ Different error message for incorrect padding or incorrect MAC
- Fix: always check MAC, but "small timing channel" [\(RFC 4346\)](https://tools.ietf.org/rfc/rfc4346.txt)
- $\triangleright$  Timing channel exploited by "Lucky 13" attack (AlFardan and Paterson, 2013)

TLS SRP SHA WITH AES 128 CBC SHA TLS ECDH RSA WITH AES 256 CBC SHA384 TLS ECDHE ECDSA WITH AES 128 GCM SHA256 TLS ECDHE ECDSA WITH AES 128 CBC SHA TLS ECDH ECDSA WITH AES 128 GCM SHA256 TLS DHE RSA WITH AES 128 GCM SHA256 TLS ECOHE PSK WITH AFS 128 CBC SHA TLS DHE DSS WITH AES 256 GCM SHA384 TLS ECDH RSA WITH AES 128 CBC SHA256 TLS SRP SHA WITH AFS 256 CRC SHA TLS\_ECOH\_ECOSA\_WITH\_CAMELLIA\_256\_CBC\_SHA<br>BC\_SHA256\_\_\_\_TLS\_ECOH\_ECOSA\_WITH\_AES\_128\_CBC\_SHA256\_\_\_\_\_\_\_\_\_\_\_\_\_\_\_\_\_\_\_\_\_\_\_\_\_\_\_\_\_\_<br>TLS\_ENJ\_ARE\_MITH\_CAMELLIA\_128\_CBC\_SHA256 TLS ECDH ECDSA WITH AES 128 CBC SHA TLS PSK WITH AES 128 CBC SHA256 TLS\_DH\_DSS\_WITH\_AES\_128\_GCM\_SHA256\_TLS\_DH\_anon\_WITH\_AES\_256\_CBC\_SHA256 TLS SRP SHA RSA WITH AES 256 CBC SHA TLS ECDHE PSK WITH AES 256 CBC SHA384 TLS RSA WITH SEED CBC SHA TLS ECDH ECDSA WITH AES 256 CBC SHA384 TLS ECDHE ECDSA WITH AES 128 CBC SHA256 TLS DH anon WITH CAMELLIA 128 CBC SHA TLS DH anon WITH AES 128 GCM SHA256 TLS\_PSK\_WITH\_RC4\_128\_SHA<br>TLS\_DH\_anon\_WITH\_CAMELLIA\_256\_CBC\_SHA TLS NTRU NSS WITH AES 256 CBC SHA TLS DHE DSS WITH SEED CBC SHA TLS RSA WITH HC 128 CBC SHA TLS OHE DSS WITH AES 256 CBC SHA256 TLS DHE DSS WITH AES 128 CBC SHA256 TLS\_NTRU\_RSA\_WITH\_AES\_128\_CBC\_SHA TLS\_DHE\_PSK\_WITH\_AES\_128\_CBC\_SHA256 TLS\_DHE\_DSS\_WITH\_CAMELLIA\_256\_CBC\_SHA256 TLS DH DSS WITH CAMELLIA 128 CBC SHA TLS DH RSA WITH CAMELLIA 128 CBC SHA256 TLS DH DSS WITH CAMELLIA 256 CBC SHA TLS\_DH\_DSS\_WITH\_AES\_128\_CBC\_SHA25TLS\_DHE\_RSA\_WITH\_CAMELLIA\_128\_CBC\_SHA TLS ECDHE PSK WITH AFS 256 CBC SHA TLS ECDH RSA WITH AES 128 GCM SHA256 TLS RSA WITH CAMELLIA 128 CBC SHA TLS\_DHE\_RSA\_WITH\_AES\_128\_CBC\_SHA\_TLS\_PHE\_PSK\_WITH\_RC4\_128\_SHA<br>WITH\_RC4\_128\_SHA\_<br>WITH\_RC4\_128\_SHA TLS\_DHE\_DSS\_WITH\_CAMELLIA\_128\_CBC\_SHA256 TLS\_RSA\_WITH\_AES\_256\_CBC\_SHA TLS\_RSA\_PSK\_WITH\_RC4\_128\_SHA TLS\_ECDH\_RSA\_WITH\_AES\_256\_GCM\_SRA384"TLS\_RSA\_WITH\_AES\_128\_CBC\_SHA SSL FORTEZZA KEA WITH RC4 128 SHA TLS\_DH\_DSS\_WITH\_AES\_128\_CBC\_SHA TLS PSK WITH AES 128 CBC SHA TLS DHE DSS WITH CAMELLIA 128 CBC SHA TLS\_DH\_DSS\_WITH\_AES\_256\_CBC\_SHA\_TLS\_DH\_RSA\_WITH\_AES\_256\_CBC\_SHA256 TLS DH RSA WITH AES 256 GCM SHA384 TLS DHE RSA WITH CAMELLIA 256 CBC SHA256 TLS NTRU RSA WITH RC4 128 SHA TLS OH RSA WITH CAMELLIA 128 CBC SHA TLS RSA WITH RC4 128 SHA TLS ECDHE ECDSA WITH RC4 128 SHA TLS DHE RSA WITH AES 256 CBC SHA256 TLS PSK WITH AES 256 CBC SHA384 TLS DHE RSA WITH AES 128 CBC SHA256 TLS RSA PSK WITH AES 256 CBC SHA TLS ECDH ECDSA WITH AES 256 CBC SHATLS RSA WITH IDEA CBC SHA TLS DH DSS WITH AES 256 GCM SHA384 SSL FORTEZZA KEA WITH FORTEZZA CBC SHA TLS DH RSA WITH AES 128 GCM SHA256 TLS KRB5 WITH RC4 128 SHATLS DH RSA WITH AFS 256 CBC SHA TLS DHE PSK WITH AES 128 CBC SHA TLS KRBS WITH IDEA CBC TLS DH anon WITH CAMELLIA 256 CBC SHA256 TLS DHE DSS WITH AES 128 GCM SHA256 TLS RSA WITH AES 256 CBC SHA256 HE DSS WITH AES 128 GCM SHA256<br>TLS DH anon WITH AES 128 CBC SHATLS DH RSA WITH AES 128 CBC SHA TLS RSA PSK WITH AES 128 GCM SHA256 TLS DH anon WITH AES 256 CBC SHA TLS DHE DSS WITH RC4 128 SHA TLS RSA WITH AES 128 CBC SHA256 TLS ECDHE RSA WITH RC4 128 SHA TLS RSA WITH CAMELLIA 256 CBC SHA TLS RSA PSK WITH AES 256 GCM SHA384 TLS DHE DSS WITH AES 128 CBC SHA TLS\_RSA\_PSK\_WITH\_AES\_128\_CBC\_SHA256 TLS DH DSS WITH AES 256 CBC SHA256 AES\_256\_CBC\_SHA256<br>TLS\_NTRU\_NSS\_WITH\_AES\_128\_CBC\_SHA<br>A38\_DHE\_RSA\_WITH\_CAMELLIA\_256\_CBC\_SHA SUSHA<br>TILS INTRU NSS WITH RC4 128 SHA TLS PRE TLS SRP SHA RSA WITH<br>SS WITH AES 256 CBC SHA TLS PSK WITH AES 128 GCM SHA256 TLS SRP SHA RSA WITH AES 128 CBC SHA TLS DHE DSS WITH AES 256 CBC SHA SHA<br>TLS\_DHE\_RSA\_WITH\_SEED\_CBC\_SHA<br>TLS\_ECDHE\_RSA\_WITH\_AES\_128\_CBC\_SHA256 TLS ECDHE ECDSA WITH AES 256 GCM SHA384 TLS DHE PSK WITH AES 128 GCM SHA256 TLS DH RSA WITH AES 128 CBC SHA256 TLS DH RSA WITH CAMELLIA 256 CBC SHA TLS ECDH ECDSA WITH RC4 128 SHA TLS\_BOLDE\_NSA\_WITH\_AES\_128\_CBC\_SHA256TLS\_DH\_DSS\_WITH\_SEED\_CBC\_SHA<br>TLS\_ECDHE\_PSK\_WITH\_AES\_128\_CBC\_SHA256TLS\_DH\_DSS\_WITH\_AES\_166\_C TLS RSA PSK WITH AES 128 CBC SHA TLS RSA PSK WITH AES 256 CBC SHA384 TLS RSA WITH AES 256 GCM SHA384 TLS\_DHE\_RSA\_WITH\_AES\_256\_CBC\_SHA TLS ECDH RSA WITH RC4 128 SHA TLS DHE RSA WITH CAMELEIA 128 CBC SHA256 TLS SRP SHA DSS WITH AES 256 CBC SHA TLS DHE PSK WITH AES 256 CBC SHA TLS\_RSA\_WITH\_AES\_128\_GCM\_SHA256 TLS ECDH ECDSA WITH AES 128 CBC SHA256 TLS DH DSS WITH CAMELLIA 256 CBC SHA256 TLS ECDHE PSK WITH RC4 128 SHA TLS\_NTRU\_RSA\_WITH\_AES\_256\_CBC\_SHA\_TLS\_ECDHE\_RSA\_WITH\_AES\_256\_CBC\_SHA384 TLS\_DH\_DSS\_WITH\_CAMELLIA\_128\_CBC\_SHA256 TLS\_DH\_anon\_WITH\_AES\_256\_GCM\_SHA384 TLS DHE PSK WITH AES 256 GCM SHA384 TIS\_ECDHE\_ECDSA\_WITH\_NES\_256\_GCM\_SHA384<br>TIS\_DH\_RSA\_WITH\_CAMELIA\_256\_CBC\_SHA256\_<br>TIS\_ECDHE\_ECDA\_WITH\_AES\_256\_CBC\_SHA TIS\_ECDHE\_RSA\_WITH\_AI\_<br>\_256\_GCM\_SHA384 \_\_\_\_\_\_\_\_\_\_\_\_\_\_\_\_\_\_\_\_\_\_\_\_TIS\_ECDH\_RSA\_WITH\_AES\_256\_CBC\_SHA TLS ECDHE ECDSA WITH AES 256 CBC SHA384 TLS ECDHE RSA WITH AES 256 GCM SHA384 TLS DH RSA WITH SEED CBC SHA TLS\_ECDH\_RSA\_WITH\_AES\_128\_CBC\_SHA\_<br>TLS\_DH\_ANON\_WITH\_SEED\_CBC\_SHA TLS ECDHE RSA WITH AES 128 CBC SHA TLS\_ECDH\_ECDSA\_WITH\_AES\_256\_GCM\_SHA384 TLS\_RSA\_WITH\_CAMELLIA\_256\_CBC\_SHA256 TLS PSK WITH AES 256 GCM SHA384 TLS ECDHE RSA WITH AES 256 CBC SHA TLS\_ECDHE\_RSA\_WITH\_AES\_256\_CBC\_SHA<br>TLS\_ECDH\_anon\_WITH\_AES\_128\_CBC\_SHA<br>TLS\_ECDHE\_RSA\_WITH\_AES\_128\_CDHE\_RSA\_WITH\_AES\_128\_GCM\_SHA256 TLS SRP SHA DSS WITH AES 128 CBC SHA TLS DHE PSK WITH AES 256 CBC SHA384

TLS ECDH ECDSA WITH AES 256 GCM SHA384

TLS ECDHE RSA WITH AES 256 GCM SHA384

TLS ECDHE RSA WITH AES 128 GCM SHA256

TLS DHE PSK WITH AES 256 GCM SHA384

TLS RSA WITH AFS 128 GCM SHA2S6

TLS RSA WITH AES 256 GCM SHA384

TLS PSK WITH AES 256 GCM SHA384

TLS PSK WITH AES 128 GCM SHA256

TLS DH DSS WITH AES 256 GCM SHA384 TLS DH RSA WITH AES 128 GCM SHA256

TLS\_DHE\_RSA\_WITH\_AES\_256\_GCM\_SHA384

TLS DH anon WITH AES 128 GCM SHA256

TLS ECDH RSA WITH AES 128 GCM SHA256 TLS ECDH RSA WITH AES 256 GCM SHA384

TLS DH RSA WITH AES 256 GCM SHA384

TLS DHE DSS WITH AES 128 GCM SHA256

TLS RSA PSK WITH AES 256 GCM SHA384

TLS DHE PSK WITH AES 128 GCM SHA256

TLS\_DH\_anon\_WITH\_AES\_256\_GCM\_SHA384

TLS RSA PSK WITH AES 128 GCM SHA256

TLS ECDHE ECDSA WITH AES 256 GCM SHA384

TLS ECDHE ECDSA WITH AES 128 GCM SHA256 TLS ECDH ECDSA WITH AES 128 GCM SHA256

TLS DHE RSA WITH AES 128 GCM SHA256 TLS DHE DSS WITH AES 256 GCM SHA384

TLS DH DSS WITH AES 128 GCM SHA256

Which SSL/TLS Cipher Suites to use?

#### anonymous

- $\blacktriangleright$  "anonymous" ciphers don't use certificates
- $\triangleright$  Susceptible to a MitM attack

#### anonymous

- $\blacktriangleright$  "anonymous" ciphers don't use certificates
- $\triangleright$  Susceptible to a MitM attack

#### PSK

- $\triangleright$  Pre-shared keys (PSK) only practical in special environments
- $\blacktriangleright$  Advantage: faster crypto
- $\triangleright$  Can be easier in small closed environments
- $\triangleright$  Doesn't scale for the Internet

#### Network Security - Encrypting Network Communication 30

TLS ECDH RSA WITH AES 128 GCM SHA256

TLS ECDH RSA WITH AES 256 GCM SHA384

TLS DH RSA WITH AES 256 GCM SHA384

TLS DH DSS WITH AES 256 GCM SHA384 TLS DH RSA WITH AES 128 GCM SHA256

TLS PSK WITH AES 128 GCM SHA256

TLS\_DHE\_RSA\_WITH\_AES\_256\_GCM\_SHA384

TLS DHE DSS WITH AES 128 GCM SHA256

TLS RSA PSK WITH AES 128 GCM SHA256

TLS ECDHE ECDSA WITH AES 256 GCM SHA384

TLS RSA PSK WITH AES 256 GCM SHA384

TLS DHE PSK WITH AES 128 GCM SHA256

TLS DH anon WITH AES 256 GCM SHA384

TLS ECDHE RSA WITH AES 256 GCM SHA384

TLS ECDH ECDSA WITH AES 256 GCM SHA384

TLS RSA WITH AES 256 GCM SHA384

TLS\_RSA\_WITH\_AES\_128\_GCM\_SHA256

TLS PSK WITH AES 256 GCM SHA384

TLS DHE PSK WITH AES 256 GCM SHA384

TLS ECDHE ECDSA WITH AES 128 GCM SHA256 TLS ECDH ECDSA WITH AES 128 GCM SHA256

Which SSL/TLS Cipher Suites to use?

TLS DHE RSA WITH AES 128 GCM SHA256

TLS DH DSS WITH AES 128 GCM SHA256 TLS DH anon WITH AES 128 GCM SHA256

TLS DHE DSS WITH AES 256 GCM SHA384

TLS ECDHE ECDSA WITH AES 128 GCM SHA256 TLS ECDH ECDSA WITH AES 128 GCM SHA256

TLS DHE RSA WITH AES 128 GCM SHA256 TLS DHE DSS WITH AES 256 GCM SHA384

TLS DH DSS WITH AES 128 GCM SHA256

TLS ECDH RSA WITH AES 128 GCM SHA256

TLS\_DHE\_RSA\_WITH\_AES\_256\_GCM\_SHA384

TLS ECDH RSA WITH AES 256 GCM SHA384

TLS DH RSA WITH AES 256 GCM SHA384

TLS DH DSS WITH AES 256 GCM SHA384 TLS DH RSA WITH AES 128 GCM SHA256

TLS DHE DSS WITH AES 128 GCM SHA256

TLS ECDHE ECDSA WITH AES 256 GCM SHA3B4

TLS RSA WITH AES 256 GCM SHA384

TLS\_RSA\_WITH\_AES\_128\_GCM\_SHA256

TLS ECDHE RSA WITH AES 256 GCM SHA384

TLS\_ECDH\_ECDSA\_WITH\_AES\_256\_GCM\_SHA384

Use ephemeral key exchange!

- $\triangleright$  Can encrypt with long-term public key
- $\triangleright$  Problem: key gets compromised, read all old messages

#### Use ephemeral key exchange!

- $\triangleright$  Can encrypt with long-term public key
- $\triangleright$  Problem: key gets compromised, read all old messages
- $\triangleright$  Better: use long-term public key for authentication
- Agree on new (*ephemeral*) encryption key for each session
- $\blacktriangleright$  This is known as perfect forward secrecy
- $\triangleright$  Use ciphers containing DHE or ECDHE

TLS ECDHE ECDSA WITH AES 128 GCM SHA256 TLS ECDH ECDSA WITH AES 128 GCM SHA256

TLS DHE RSA WITH AES 128 GCM SHA256 TLS DHE DSS WITH AES 256 GCM SHA384

TLS DH DSS WITH AES 128 GCM SHA256

TLS ECDH RSA WITH AES 128 GCM SHA256

TLS\_DHE\_RSA\_WITH\_AES\_256\_GCM\_SHA384

TLS ECDH RSA WITH AES 256 GCM SHA384

TLS DH RSA WITH AES 256 GCM SHA384

TLS DH DSS WITH AES 256 GCM SHA384 TLS DH RSA WITH AES 128 GCM SHA256

TLS DHE DSS WITH AES 128 GCM SHA256

TLS ECDHE ECDSA WITH AES 256 GCM SHA384

TLS RSA WITH AES 256 GCM SHA384

TLS\_RSA\_WITH\_AES\_128\_GCM\_SHA256

TLS ECDHE RSA WITH AES 256 GCM SHA384

TLS\_ECDH\_ECDSA\_WITH\_AES\_256\_GCM\_SHA384

TLS ECDHE ECDSA WITH AES 128 GCM SHA256

TLS DHE RSA WITH AES 128 GCM SHA256 TLS DHE DSS WITH AES 256 GCM SHA3B4

TLS DHE RSA WITH AES 256 GCM SHA384

TLS\_DHE\_DSS\_WITH\_AES\_128\_GCM\_SHA256

TLS ECDHE ECDSA WITH AES 256 GCM SHA3B4

TLS ECDHE RSA WITH AES 256 GCM SHA384

TLS ECDHE ECDSA WITH AES 128 GCM SHA256

TLS DHE RSA WITH AES 128 GCM SHA256

TLS DHE DSS WITH AES 256 GCM SHA384

TLS DHE RSA WITH AES 256 GCM SHA384

TLS DHE DSS WITH AES 128 GCM SHA256

TLS ECDHE ECDSA WITH AES 256 GCM SHA384

TLS ECDHE RSA WITH AES 256 GCM SHA384

#### DSS and ECDSA

- ▶ DSS and ECDSA need random value for each signature
- $\triangleright$  Small biases in randomness are disastrous
- $\triangleright$  Attacker can compute signing key from various messages with few known "random" bits
- ▶ Bad ECDSA randomness allowed Sony PS3 crack

TLS ECDHE ECDSA WITH AES 128 GCM SHA256

TLS DHE RSA WITH AES 128 GCM SHA256

TLS DHE DSS WITH AES 256 GCM SHA384

TLS DHE RSA WITH AES 256 GCM SHA384

TLS DHE DSS WITH AES 128 GCM SHA256

TLS\_ECDHE\_ECDSA\_WITH\_AES\_256\_GCM\_SHA384

TLS ECDHE RSA WITH AES 256 GCM SHA384

#### AES-GCM

- $\triangleright$  AES-GCM only available since TLS 1.2
- ▶ Consists of AES in counter mode and GHASH
- $\triangleright$  GHASH is designed for hardware implementation
- $\triangleright$  Intel built AES and GHASH hardware support into their recent CPUs
- $\triangleright$  Terribly hard to implement fast and securely in software
- $\triangleright$  Matter of time until we see timing attacks?

## What now?

#### A reasonable selection of algorithms

- $\triangleright$  AES-GCM is quite good for many CPUs
- $\triangleright$  AES-CBC is not so terrible (after implementation fixes)
- $\triangleright$  DSS and ECDSA is maybe (hopefully!) not that much of a problem
- $\triangleright$  Client-side selection of algorithms is a tradeoff:
	- I really only want ECDHE, RSA, AES-GCM, SHA2
	- $\blacktriangleright$  I also want to connect to at least a few web sites
- ▶ Good test: <https://howsmyssl.com>

## What now?

#### Better algorithms in the future?

- $\triangleright$  Biggest problem: no fully satisfactory symmetric authenticated encryption
- ▶ Current IETF draft by Langley: ChaCha20 and Poly1305 for TLS: [https://tools.ietf.org/html/](https://tools.ietf.org/html/draft-agl-tls-chacha20poly1305-01) [draft-agl-tls-chacha20poly1305-01](https://tools.ietf.org/html/draft-agl-tls-chacha20poly1305-01)
- $\triangleright$  ChaCha20 is a state-of-the art stream cipher
- $\blacktriangleright$  Poly1305 is a state-of-the art authenticator
- $\triangleright$  Both designed by Bernstein
- $\blacktriangleright$  Both very efficient in software
- $\triangleright$  HTTPS (HTTP over SSL/TLS) uses pre-installed root certificates in the browser
- $\triangleright$  Operating systems come with various pre-installed certificates
- $\triangleright$  Authenticating a communication partner means: follow chain of trust to root CA

- ▶ HTTPS (HTTP over SSL/TLS) uses pre-installed root certificates in the browser
- $\triangleright$  Operating systems come with various pre-installed certificates
- $\triangleright$  Authenticating a communication partner means: follow chain of trust to root CA
- $\triangleright$  Compromise one root CA and all browsers are compromised
- $\triangleright$  Forge a root CA's certificate and all browsers are compromised

- $\triangleright$  HTTPS (HTTP over SSL/TLS) uses pre-installed root certificates in the browser
- $\triangleright$  Operating systems come with various pre-installed certificates
- $\triangleright$  Authenticating a communication partner means: follow chain of trust to root CA
- $\triangleright$  Compromise one root CA and all browsers are compromised
- $\triangleright$  Forge a root CA's certificate and all browsers are compromised
- $\triangleright$  Rogue CA certificate from MD5 vulnerabilities, 2008: <http://www.win.tue.nl/hashclash/rogue-ca/>

- $\triangleright$  HTTPS (HTTP over SSL/TLS) uses pre-installed root certificates in the browser
- $\triangleright$  Operating systems come with various pre-installed certificates
- $\triangleright$  Authenticating a communication partner means: follow chain of trust to root CA
- $\triangleright$  Compromise one root CA and all browsers are compromised
- $\triangleright$  Forge a root CA's certificate and all browsers are compromised
- $\triangleright$  Rogue CA certificate from MD5 vulnerabilities, 2008: <http://www.win.tue.nl/hashclash/rogue-ca/>
- $\triangleright$  DigiNotar compromised in 2011:  $>$ 300,000 Iranian Gmail users compromised

## **SSLstrip**

- $\blacktriangleright$  Marlinspike, 2009: sslstrip
- ▶ Possible for an active attacker to "avoid" HTTPS
- $\blacktriangleright$  Idea: rewrite links from HTTPS to HTTP

## **SSLstrip**

- $\blacktriangleright$  Marlinspike, 2009: sslstrip
- ▶ Possible for an active attacker to "avoid" HTTPS
- $\blacktriangleright$  Idea: rewrite links from HTTPS to HTTP
- $\blacktriangleright$  Requires that client does not enforce HTTPS
- More details:
	- $\blacktriangleright$  Erik's lecture on Web Security
	- ▶ <http://www.thoughtcrime.org/software/sslstrip/>

#### OpenSSL Heartbleed Bug

Bug in the implementation of the Heartbeat Extension [\(RFC 6520\)](https://tools.ietf.org/rfc/rfc6520.txt):

```
struct {
 HeartbeatMessageType type;
 uint16 payload_length;
 opaque payload[HeartbeatMessage.payload_length];
 opaque padding[padding_length];
} HeartbeatMessage;
```
[...] When a HeartbeatRequest message is received [...], the receiver MUST send a corresponding HeartbeatResponse message carrying an exact copy of the payload of the received HeartbeatRequest.

OpenSSL failed to check actual length of payload data.

## **OpenSSL Heartbleed Bug**

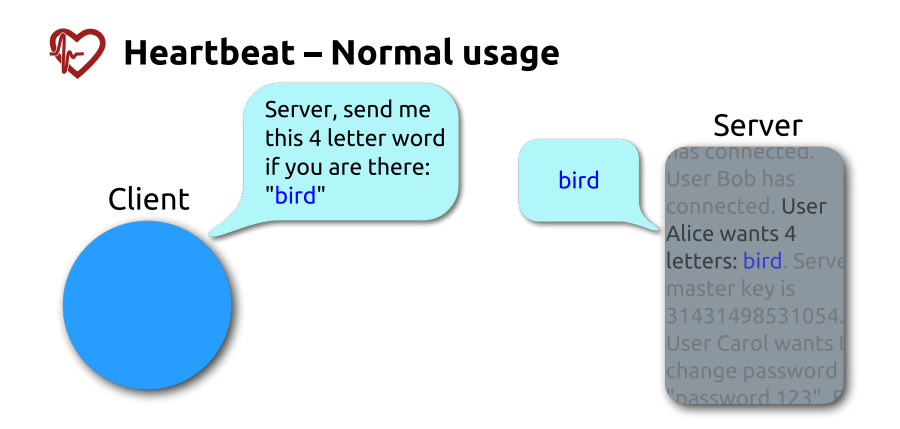

# **OpenSSL Heartbleed Bug**

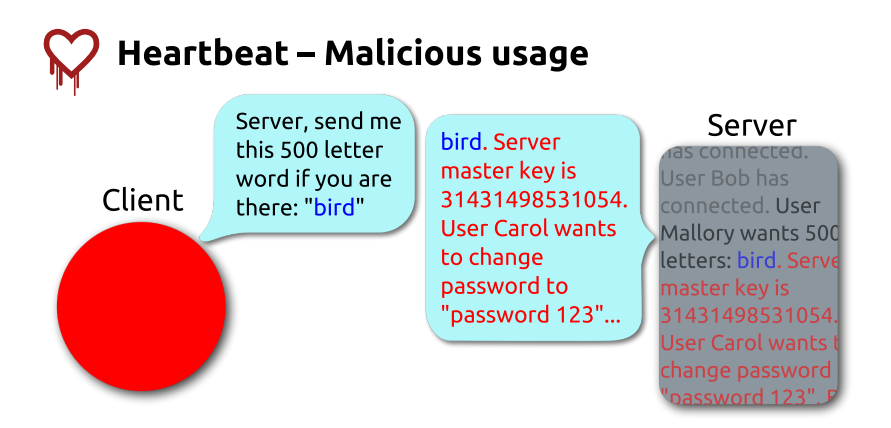

## How much web traffic is encrypted?

## How much web traffic is encrypted?

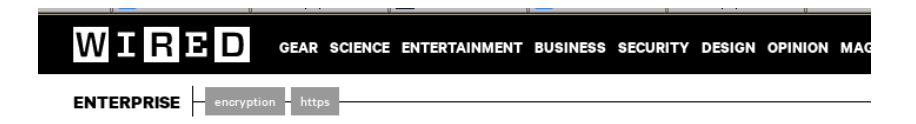

#### Encrypted Web Traffic More Than Doubles After NSA Revelations

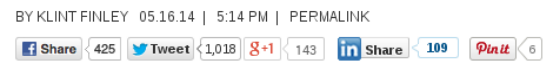

#### How much web traffic is encrypted?

From the article:

"Early last year–before the Snowden revelations–encrypted traffic accounted for 2.29 percent of all peak hour traffic in North America, according to Sandvine's report. Now, it spans 3.8 percent. But that's a small jump compared to other parts of the world. In Europe, encrypted traffic went from 1.47 percent to 6.10 percent, and in Latin America, it increased from 1.8 percent to 10.37 percent."

—Klint Finley on wired.com, May 16, 2014.